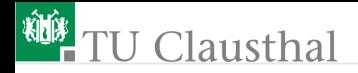

# Grundlagen der Digitaltechnik Foliensatz 2: Simulation

G. Kemnitz

Institut für Informatik, TU Clausthal (EDS\_F2) 3. Mai 2023

G. Kemnitz · Institut für Informatik, TU Clausthal (EDS\_F2) 3. Mai 2023 1/114

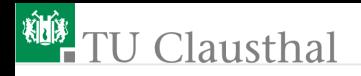

### Inhalt F2: Simulation

#### [Einführung VHDL](#page-3-0)

- 1.1 [Hallo Welt](#page-4-0)
- 1.2 [Signale, Datentypen](#page-13-0)
- 1.3 [Imperative Modelle](#page-21-0)
- 1.4 [Ereignisgesteuerte Simul.](#page-39-0) [Strukturbeschreibung](#page-51-0) [Laufzeittoleranz](#page-62-0)
- 3.1 [Glitches](#page-64-0)
- 3.2 [Simulation von Zeittoleranzen](#page-67-0)
- 3.3 [Laufzeitanalyse](#page-72-0)

#### [Speicher](#page-76-0)

- 4.1 [Latches](#page-79-0)
- 4.2 [Register](#page-84-0)
- 4.3 [Verarbeitung und Abtastung](#page-90-0)
- 4.4 [Register-Transfer-Funktionen](#page-97-0)
- 4.5 [Adressierbare Speicher](#page-105-0)

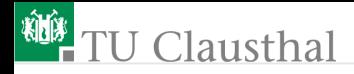

### Simulation

Die Simulation einer digitalen Schaltung bestimmt die Zeitverläufe der internen Signale und Ausgabesignale für vorgegebene Eingabesignalverläufe.

Simulationsbeschreibungen dienen auch zur Synthese, d.h. zur automatischen Berechnung einer Schaltung mit der Funktion des Simulationsmodells (siehe später Foliensatz F3).

Simulationssprache wird VHDL sein.

Der Simulator für die Übungsaufgaben ist »ghdl«, freie Software unter Windows und Linux.

<span id="page-3-0"></span>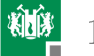

# [Einführung VHDL](#page-3-0)

G. Kemnitz · Institut für Informatik, TU Clausthal (EDS\_F2) 3. Mai 2023 4/114

<span id="page-4-0"></span>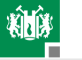

### [Hallo Welt](#page-4-0)

G. Kemnitz · Institut für Informatik, TU Clausthal (EDS\_F2) 3. Mai 2023 5/114

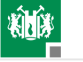

### Die Hardware-Beschreibungssprache VHDL

#### Das Akronym VHDL:

- V VHSIC (Very High Speed Integrated Circuits)
- H Hardware
- D Description
- L Language

- In Europa verbreitetste Hardwarebeschreibungssprache,
- erweiterte imperative Sprache (ADA).
- Andere Hardwarebeschreibungssprachen: Verilog, System-C
- Bestandteile eines VHDL-Projekts:
	- **Entwurfseinheiten,**
	- **Packages**,
	- **Bibliotheken**

G. Kemnitz · Institut für Informatik, TU Clausthal (EDS\_F2) 3. Mai 2023 6/114

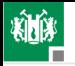

### Beschreibungsstruktur einer Entwurfseinheit

```
1 library ieee;
 2 \text{ use } ieee std_logic_1164 . all;
  1. Einführung VHDL<br>Seschreibungsstruktur einer Ent<br>1 library ieee;<br>2 luse ieee std_logic_1164.all;<br>3 - Schnittstellenbeschreibung
 4 entity Schaltungsname is
 5 \vert [generic (<Liste der Konfigurationsparameter>); ]
 6 \lceil port \left(\langle\text{Liste} \text{ der Anschlusssignale}\rangle\right)\right\rceil7 end entity;
  1 \begin{array}{l} \textbf{library} \begin{array}{l} \textbf{ies}; \ \textbf{use} \begin{array}{l} \textbf{use} \end{array} & \textbf{else}; \ \textbf{set\_logic\_1164. all}; \ \textcolor{red}{\textbf{sub}} = Schnittstellenbeschreibung \ \textbf{entity Schaltung} & \textbf{inif} \ \textbf{generic} \begin{array}{l} \textbf{(} \textit{Like} \end{array} & \textbf{def} \begin{array}{l} \textbf{of} \end{array} & \textbf{if} \ \textbf{post} \begin{array}{l} \textbf{(} \textit{Like} \end{array} & \textbf{def} \begin9 architecture Beschreibung of Schaltungsname is
10 \mid \langle \text{Vereinbarungen} \rangle11 begin
12 \mid \langle \textit{Anweisungen} \rangle13 end architecture;
```
#### Zeile 1, 2: Library- und Use-Anweisung; Einbinden von im Package definierten Bibliotheksobjekten.

G. Kemnitz · Institut für Informatik, TU Clausthal (EDS\_F2) 3. Mai 2023 7/114

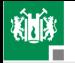

- Zeile 4-7: Schnittstellenbeschreibung; Vereinbarung der Konfigurationsparameter und Anschlusssignale.
- Zeile 9-13: Beschreibung der Entwurfseinheit.
	- Zeile 10: Vereinbarungen von Datentypen, Signalen, Unterprogrammen etc.
	- Zeile 12: Anweisungen zur Beschreibung der internen Struktur und/oder Funktion.

Beschreibungsmittel für die interne Struktur und Funktion:

- Einbindung von Teilschaltungen (⇒ Strukturbeschreibung).
- Prozesse: Rahmen zur Verhaltensbeschreibung mit imperativen Anweisungen ( $\Rightarrow$  Funktionsbeschreibung).
- Nebenläuge Signalzuweisung (Kurzschreibweisen für Prozesse mit nur einer Signalzuweisung).

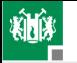

#### Im Weiteren verwendete Schreibweisen/Farben

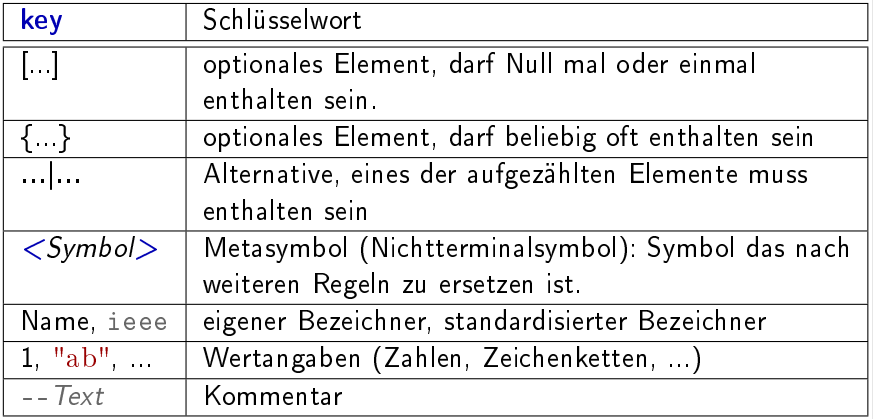

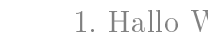

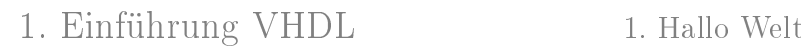

Bezeichner sind explizit zu definieren,

- $\blacksquare$  keine Mehrfachdefinition,
- keine Schlüsselworte.

In VHDL

- beginnen Bezeichner mit einem Buchstaben,
- bestehen nur aus den Buchstaben 'A' bis 'Z', 'a' bis 'z', den  $Z$ iffern '0' bis '9' und dem Unterstrich ' $'$ ,
- dürfen nicht mit einem Unterstrich enden und keine zwei Unterstriche hintereinander enthalten.
- Keine Unterscheidung zwischen Groß- und Kleinschreibung.

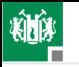

1. [Einführung VHDL](#page-3-0) 1. [Hallo Welt](#page-4-0)

Simulierbare Entwurfseinheit (Testrahmen)

- keine Anschlusssignale,
- imperative Teilbeschreibungen in Prozesse gekapselt.

```
_1 entity hallo_welt<sup>1</sup> is
 2 end entity;
 3 architecture a of hallo welt is
 4 begin
 5 process
 6 begin
 Relative Teilbeschreibungen in Prozesse gekapselt.<br>
1 entity hallo_welt<sup>1</sup> is<br>
2 end entity;<br>
3 architecture a of hallo_welt is<br>
begin<br>
5 process<br>
6 begin<br>
7 endiang ausgeben und Prozess beenden
 8 report "Hallo Welt";
 9 wait;
10 end process;
11 end architecture;
```
Simulationsausgabe:

hallo\_welt.vhd:8:3:@0ms:(report note): Hallo Welt

<sup>1</sup>Beispielprogramm hallo welt.vhd.

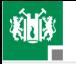

Beschreibungsteile, die keine Entwurfseinheiten sind, werden vorzugsweise in Packages beschrieben: ==

- Typenvereinbarungen, Konstanten,
- Unterprogramme, ...

```
\implies Definitionsteil, exportierte Vereinbarungen
package hallo_welt_pack2
i s
 constant c \text{string} = " \text{Hallo} \cup \text{Zeichenkette}";
 function SchreibeText (s: string) return string;
end package ;
 Be sc h re ib ung der Unterprogramme
package body hallo welt pack is
```
function  $S$ chreibe $Text(s: string)$  return string is begin

```
return s ;
end function ;
```

```
end package body;
```
 ${}^{2}$ Beispielprogramm hallo welt pack.vhd.

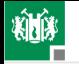

### Benutzung von Packages

```
use work hallo welt pack all;
\texttt{entity}~~\text{hallo}\_\text{well} 1^{\,3} is
end entity;
architecture a of hallo welt1 is
begin
 process
 begin
  report "Hallo, Welt";
  wait for 1 ns;
  report c ;
  wait for 1 ns;
  report SchreibeText("Hallo_Funktionsaufruf");wait ;
 end process ;
end architecture;
```
 $3$ Beispielprogramm hallo welt1.vhd.

<span id="page-13-0"></span>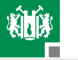

## [Signale, Datentypen](#page-13-0)

G. Kemnitz · Institut für Informatik, TU Clausthal (EDS F2) 3. Mai 2023 14/114

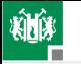

# Binäre Signale

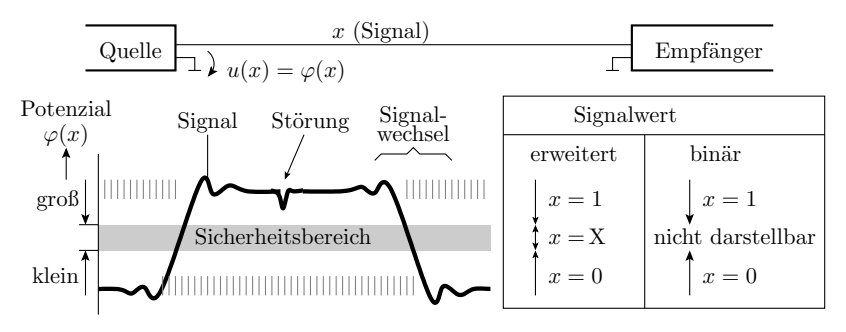

Ein Signal ist ein zeitlicher Werteverlauf einer physikalischen Größe. Binäre Signale unterscheiden zur Informationsdarstellung zwei Werte: klein und groÿ, 0 und 1 oder falsch und wahr. Die physikalischen Trägergröÿen Strom und Spannung können sich nicht sprunghaft ändern. In den Zeitfenstern von Werteänderungen sind binäre Signale ungültig.

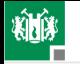

# VHDL-Typen für binäre Daten

In VHDL sind die Typen für binäre Daten Aufzählungstypen:

 B i t t y p e n aus s t d . s t a n d a r d type bit i s ( ' 0 ' , ' 1 ' ) ; type boolean i s ( f a l s e , t r u e ) ; B i t t y p aus i e e e . s t d\_l og ic\_ 1 1 6 4 type std\_logic i s ( 'U' , 'X' , ' 0 ' , ' 1 ' , . . . ) ;

 $\blacksquare$  '0', '1' - druckbare Zeichen;

false, true-symbolische Konstanten).

Vereinbarung und Verwendung von Variablen:

```
variable b1, b2 : boolean = true;
. . .
b1 := b1 and b2;
```
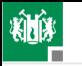

### Bitvektoren

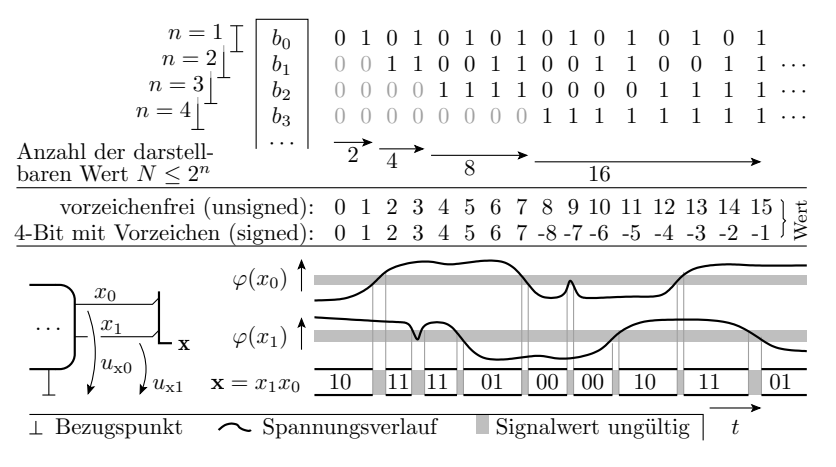

 $N > 2$ -wertige Informationen werden als Bitvektoren dargestellt. Ein Bitvektor ist nur gültig, wenn alle Bits gültig sind.

G. Kemnitz · Institut für Informatik, TU Clausthal (EDS\_F2) 3. Mai 2023 17/114

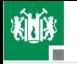

### Bitvektortypen und Zahlentypen

Bitvektoren sind eindimensionale Bitfelder:

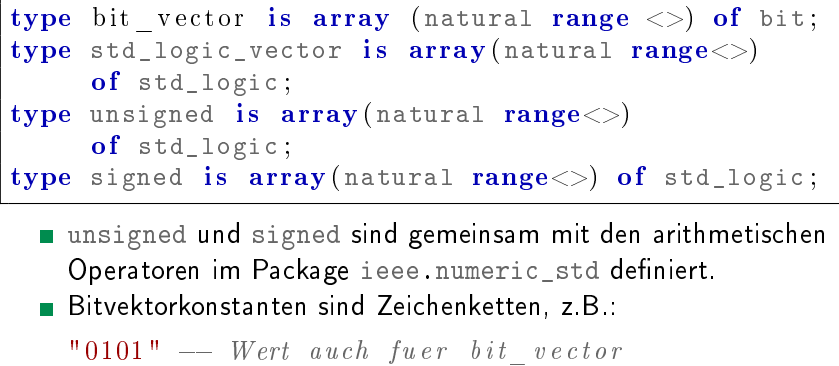

unsigned und signed sind gemeinsam mit den arithmetischen Operatoren im Package ieee.numeric\_std definiert.

Bitvektorkonstanten sind Zeichenketten, z.B.:

```
"0101" — Wert auch fuer bit_vector<br>"0X1U" — Wert nicht fuer bit vector
```
G. Kemnitz · Institut für Informatik, TU Clausthal (EDS\_F2) 3. Mai 2023 18/114

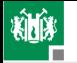

# Zahlentypen

Indexbereiche sind Zahlen- oder Aufzählungstypen.

■ Vordefinierte Zahlentypen:

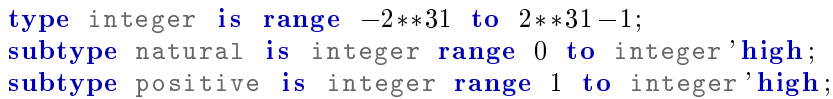

- 'high und 'low sind Attribute zur Abfrage der größten und kleinsten Werte eines Zahlentyps.
- Der Ausdruck (natural'range <>) legt einen bei der Instanzbildung zu begrenzenden Indexbereich fest:

Wertebereichsbeschränkung bei der Instanzbildung:

```
signal slv: std_logic_vector (3 downto 0);
variable idx: natural range 0 to 3;
```

```
. . .
s!v (idx+1) \leq slv (idx);
```
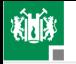

#### Ohne Textverarbeitung geht es nicht

```
nul, soh, stx, etx, eot, enq, ack, bel, bs, tab, lf, vt, ff, cr, so, si,
dle, dc1, dc2, dc3 dc4 nak, syn, etb, can, em, sub, esc, fsp, gsp, rsp, usp,
'0', '1', '2', '3', '4', '5', '6', '7', '8', '9', ':', ';', '<', '='', ''>', '?', ''@','A','B','C','D','E','F','G','H','I','J','K','L','M', 'N', 'O',
'P', 'Q', 'R', 'S', 'T', 'U', 'V', 'W', 'X', 'Y', 'Z', '[', '\', ']', '∧', '_',
'o', 'a', 'b', 'c', 'd', 'e', 'f', 'g', 'h', 'i', 'j', 'k', 'l', 'm', 'n', 'o',
'!',
''',
')',
'+',
'-',
'/',
'%',
'#',
'"',
' ',
'.',
',',
'*',
'(',
'&',
'$',
'p', 'q', 'r', 's', 't', 'u', 'v', 'w', 'x', 'y', 'z', '{', '|', '}', '~', del,
 . . . );
type character is (
-- 128 Zeichen des ASCII-Zeichensatzes
                      -- 128 weitere Zeichen (ISO 8859 Latin-1)
```
type string is array (positive range  $\langle \rangle$ ) of character;

Wegen (positive'range <>) beginnt der Indexbereich von Zeichenketten mit eins, statt wie bei Bitvektoren mit null. Zeichen, die der Latin-1 Zeichensatz nicht enthält, sind selbst in Kommentaren unzulässig.

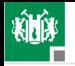

### Die Zeit hat einen eigenen Typ

type time is range Minimalwert to Maximalwert units fs;  $ps = 1000$  fs;  $ns = 1000$  ps;  $us = 1000$  ns;  $ms = 1000$  us; sec = 1000 ms; min = 60 sec;  $hr = 60$  min; end units;

Die davon abgeleitete Verzögerungszeit ist ein Untertyp, der auf positive Werte beschränkt ist:

subtype delay length is time range  $0$  fs to time high;

```
signal x, y: std logic vector (3 downto 0);
constant td: delay length = 2 ns;
```
 $y \leq x$  after td;

. . .

G. Kemnitz · Institut für Informatik, TU Clausthal (EDS F2) 3. Mai 2023 21/114

<span id="page-21-0"></span>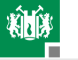

### [Imperative Modelle](#page-21-0)

G. Kemnitz · Institut für Informatik, TU Clausthal (EDS F2) 3. Mai 2023 22/114

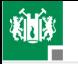

### Testrahmen für imperative Beschreibungen

Die Funktion der Teilschaltungen wird imperativ beschrieben, als normales Programm für einen normalen Rechner und ist wie ein normales Programm testbar. Beschreibungsaufbau:  $\begin{tabular}{ll} \multicolumn{2}{l}{{\color{red}{{\color{red}{{\color{red}{{\color{black}{{\color{black$ **ESUTAITIEN TUT IMPETATIVE DESCITEDUNGEN**<br>
ie Funktion der Teilschaltungen wird imperativ beschrieben, als<br>
brmales Programm testbar. Beschreibungsaufbau:<br>
• Vorspann:<br>
• Vorspann:<br>
• *Libraries und Packages*<br>
• Tibrary ie

Vorspann:

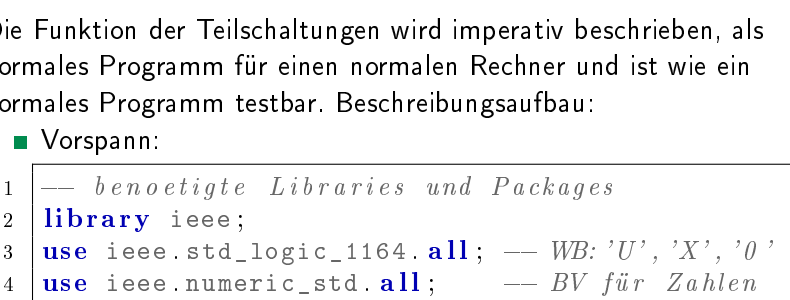

**Entity ohne Anschlusssignale:** 

entity test is end entity;

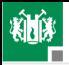

### 1. [Einführung VHDL](#page-3-0) 3. [Imperative Modelle](#page-21-0)

Architecture mit dem Prozess mit dem eigentlichen Programm:

```
1 architecture a of test is
   1. Einführung VHDL 3. Imperative M<br>• Architecture mit dem Prozess mit dem eigentlichen Prog<br>1 architecture a of test is<br>2 - Vereinbarungen insbesondere von Signalen
  3 signal s: std_logic;
  4 begin
  5 process
   1. Einführung VHDL 3. Imperative M<br>
Architecture mit dem Prozess mit dem eigentlichen Program<br>
1 architecture a of test is<br>
- Vereinbarungen insbesondere von Signalen<br>
signal s: std_logic;<br>
begin<br>
process<br>
- Vereinbarung i
  7 | variable v: integer;
  8 begin
   1 architecture a of test is<br>
- Vereinbarungen insbesondere von Signalen<br>
signal s: std_logic;<br>
begin<br>
- Vereinbarung insbesondere von Variable<br>
- Vereinbarung insbesondere von Variable<br>
- Vereinbarung insbesondere von Vari
10 \mid s \leq 1; v := 0;
11 report ("s=" & std_logic 'image(s) &
\mathbb{1}2 \mathbb{1} \mathbb{1}2 \mathbb{1} \mathbb{1} \mathbb{1} \mathbb{1} \mathbb{1} \mathbb{1} \mathbb{1} \mathbb{1} \mathbb{1} \mathbb{1} \mathbb{1} \mathbb{1} \mathbb{1} \mathbb{1} \mathbb{1} \mathbb{1} \mathbb{1} \mathbb{1} \mathbb{1} \mathbb{1} \mathbb{1} \math\begin{tabular}{c|c|c} \textbf{13} & \textbf{18} & \textbf{19} & \textbf{10} & \textbf{10} & \textbf{10} & \textbf{10} & \textbf{10} & \textbf{10} & \textbf{10} & \textbf{10} & \textbf{10} & \textbf{10} & \textbf{10} & \textbf{11} & \textbf{12} & \textbf{13} & \textbf{14} & \textbf{15} & \textbf{16} & \textbf{17} & \textbf{18} & \textbf{18} & \textbf{19} & \textbf{10} & \textbf{11} &14 end process;
15 end architecture;
```
Was geben die Anweisungen in Zeile 11 und 12 aus?

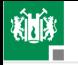

### Beschreibungsmittel speziell für den Test

Kleine imperative Beschreibungen werden im einfachsten Fall mit Konstanten als Eingabe und Ausgaben auf der Konsole getestet. Minimalmenge an Beschreibungsmitteln:

- Feldkonstanten für die Testeingaben und Wiederholschleifen für die Testabarbeitung (siehe Hausübung).
- report( $\langle$ Ausgabetext $\rangle$ ): Ausgabe einer Textzeile.
- $\blacksquare$  < Text > & < Text > Verketten von Texten.
- $\blacksquare$  < Datentyp>'image(...): Konvertierung in eine Textdarstellung, nur für skalare Typen (Zahlen-, Aufzählungs- und physikalische Typen).

Für zusammengesetzte Typen (Felder und Strukturen) und für abgeänderte Wertedarstellungen wird hier meist die str()-Funktion überladen.

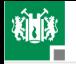

#### Definition und Nutzung einer str()-Funktion

 $-$  Textkonvertierung der 3 Variablenwerte function  $str(a: std logic, b: std logic, c:$ std logic) return string is begin return " $\mathcal{A} =$ " & std\_logic 'image(a) & "  $b=$ " & std\_logic 'image(b) &  $"c=" k std_logic' image(c)$ ; end function ; -- Textkonvertierung der 3 Variablenwerte<br> **function** str(a: std\_logic, b: std\_logic, c:<br>
std\_logic) **return** string is<br>
begin<br> **return** "\_a=" & std\_logic'image(a) &<br>
"\_b=" & std\_logic'image(b) &<br>
"\_c=" & std\_logic'image( function str(a: std\_logic, b: std\_logic, c:<br>std\_logic) return string is<br>begin<br>return "\_a=" & std\_logic'image(a) &<br>"\_b=" & std\_logic'image(b) &<br>"\_c=" & std\_logic'image(c);<br>end function;<br>egin — hier folgen die zu testenden report (a: bod\_regro, b: bod\_regro, c.<br>
std\_logic) return string is<br>
begin<br>
return "\_a=" & std\_logic'image(a) &<br>
"\_b=" & std\_logic'image(b) &<br>
"\_c=" & std\_logic'image(c);<br>
end function;<br>
egin — hier folgen die zu testende  $a = '1'; b = '0'; c = a \text{ and } b;$ return " $\text{a} =$ " & std\_logic 'image(a) &<br>
" $\text{b} =$ " & std\_logic 'image(b) &<br>
" $\text{c} =$ " & std\_logic 'image(c);<br>
end function;<br>
egin — hier folgen die zu testenden Anweisu<br>
a:= '1'; b:= 'X'; c := a and b; — Ausgabetex<br>
r wait : end process ; end architecture;

G. Kemnitz · Institut für Informatik, TU Clausthal (EDS F2) 3. Mai 2023 26/114

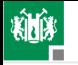

## Durchführung der Simulation

Im Editor Programm eingeben und vervollständigen $^4$ :

```
library ieee;
use ieee std_logic_1164;
entity test anw is end entity;
architecture a of test anw is
  begin
   Im Editor Programm eingeben und vervol<br>brary ieee;<br>se ieee.std_logic_1164;<br>ntity test_anw is end entity;<br>rchitecture a of test_anw is<br>begin<br>... — Anweisungen der Folie zuvor
  end process ;
end architecture
```
In ein Arbeitsverzeichnis als test anw vhd speichern. Terminal öffnen und in das Arbeitsverzeichnis wechseln.

<sup>4</sup>Oder von http://techwww.in.tu-clausthal.de

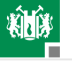

Package und Testrahmen analysieren (analyze):

...\$ ghdl -a test\_anw.vhd

Zu einem ausführbaren Programm verbinden (make):

...\$ ghdl -m test\_anw

Simulation ausführen (run) und Programmausgaben:

...\$ ghdl -r test\_anw

**■** Terminalausgabe:

test anw.vhd:32:4:00ms:(report note):  $a='1'$  b='X' c='X' test anw.vhd:34:4:@0ms:(report note):  $a='1'$  b='0' c='0'

Auf den weiteren Folien stehen oft nur die Vereinbarungen und Anweisungen der Beispielprogramme. Komplettierung und Test jeweils wie hier beschrieben.

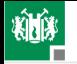

### Definition von Datenobjekten und Anfangswerten

constant  $\langle bez \rangle$ {, $\langle bez \rangle$ } Typ [ $= \langle aw \rangle$ ]; variable  $\langle bez \rangle$ {,  $\langle bez \rangle$ } Typ [ $= \langle aw \rangle$ ];  $\textbf{signal} \quad <\textit{bez}\leftarrow \{ <\textit{bez}\leftarrow \}$ : Typ  $|:=\textit{;$ 

(bez – Bezeichner; aw – Anfangswert). Ohne Angabe ist der Anfangswert der erste Wert der Typdefinition:

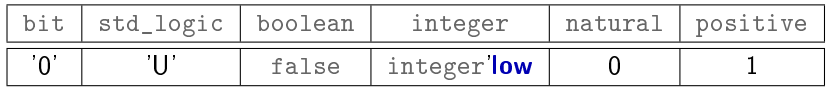

```
signal i integer; signal b std\_logic;
signal p : positive;
report ( " i=" & integer ' image ( i ) & == Was w ird
                    wert der erste Wert der Typdefinition:<br>
std_logic | boolean | integer | natural |<br>
"U" | false | integer' | ow | 0<br>
i: integer; signal b: std_logic;<br>
p: positive;<br>
("i=" & integer' image(i) & -- Was wi<br>
"Jb=" & std_logic' 
                    std_logic boolean integer natural<br>
U' false integer'low 0<br>
i: integer; signal b: std_logic;<br>
p: positive;<br>
("i=" & integer'image(i) & -- Was wi<br>
"Jb=" & std_logic'image(b)& -- ausge-<br>"Jp=" & positive'image(p)); -- geben?
```
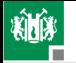

- Der Indexbereich von Bitvektoren kann absteigend oder aufsteigend vereinbart werden.
- Elementezuordnung bei Wertezuweisungen von links nach rechts:

```
signal s: std_logic_vector (0 \text{ to } 3) = "1100";
signal f: std_logic_vector (3 downto 0)= "1100":
```
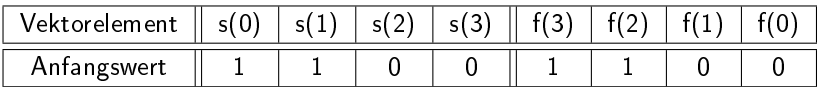

Ohne Anfangswertangabe Elementeinitialisierung mit Standardwerten.

 $signal$  slv: std\_logic\_vector  $(3$  downto  $0)$ ;

Welchen Anfangswert hat die Variable slv?

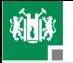

### Anweisungsfolge zum Ausprobieren

```
1 process
2 variable sly: std logic vector (3 \text{ downto } 0): ="0X10";
3 begin
4 for idx in slv 'range loop
5 report ("slv(" \& integer '\mathbf{image}(\mathrm{idx}) \& ")="
                     & std_logic 'image(s|v(idx)) ;
6 end loop ;
7 wait ;
8 end process ;
```
- **1 Welche Anweisungen sind vor Zeile 1 zu ergänzen?**
- 2 Was wird in Zeile 5 ausgegeben?
- 3 Wozu dient die Wait-Anweisung in Zeile 7?
- 4 Welche Anweisungen fehlen nach Zeile 8?

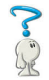

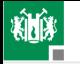

### Logische Operatoren und Ausdrücke

Ein (logischer) Ausdruck ist eine Textbeschreibung für einen baumartigen Berechnungsfluss:

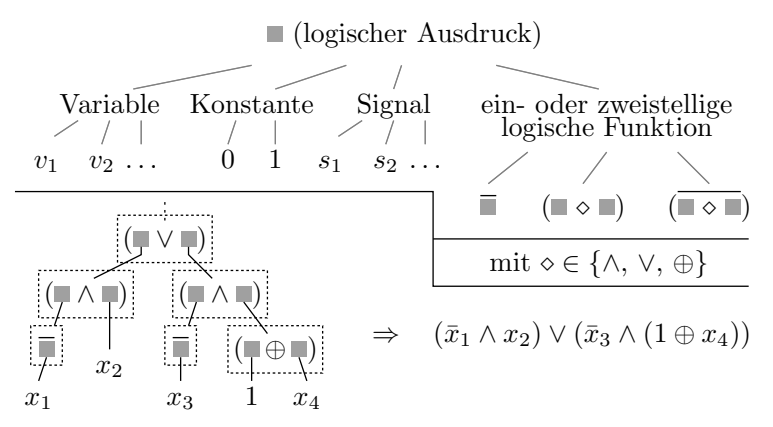

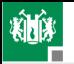

### 1. [Einführung VHDL](#page-3-0) 3. [Imperative Modelle](#page-21-0)

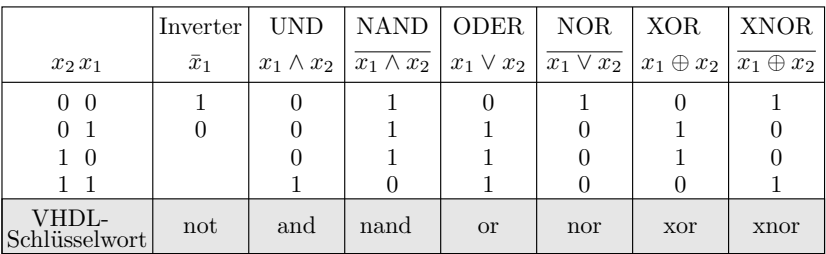

Logische Operatoren in VHDL: not, and, nand, or, nor, xor und xnor.

- $\blacksquare$  »not« hat Vorrang.
- Alle 2-stelligen VHDL-Operatoren sind gleichberechtigt.
- Ausführungsreihenfolge mit Klammern festlegen.

Welchen Typ und welchen Wert haben folgende Ausdrücke: 1 (false and true) or true? 2 false and (true or true)?

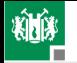

## Verarbeitung ungültiger Bitwerte

type std\_logic is  $('U', 'X', '0', '1', ...)$ 

- **ungültig (X):** Wert kann  $\gg 0 \ll$  oder  $\gg 1 \ll$  sein
- Simulationsregeln:

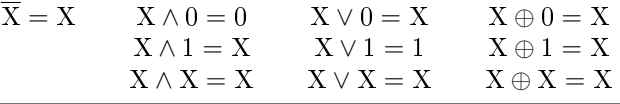

Welcher Wert wird  $y$  zugewiesen?

```
variable x: std\_logic\_vector(3 downto 0);variable y std_logic;
x:={^{\mathsf{H}}}1001^{\mathsf{H}}; y:=(x(3) \text{ and } x(2)) \text{ or } (x(1) \text{ and } x(0));x:={}^{"}10X1"; y:=(x(3) and x(2)) or (x(1) and x(0));
x:={^{\mathsf{H}}}X011^{\mathsf{H}}; y:=(x(3) \text{ and } x(2)) \text{ or } (x(1) \text{ and } x(0));
```
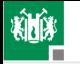

## Ausdruck, Berechnungsfluss und Signalfluss

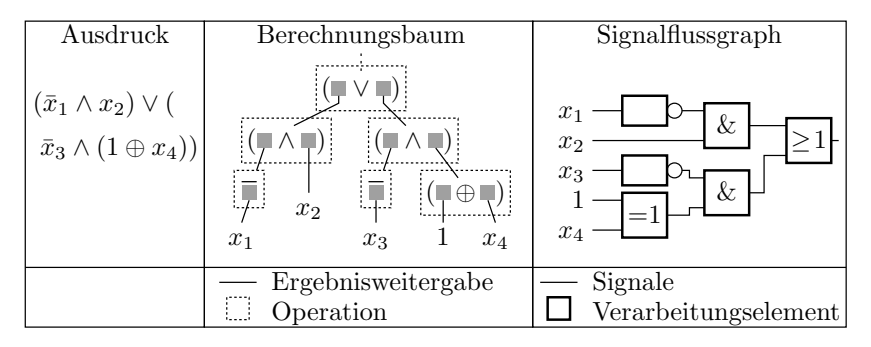

Ein Ausdruck kann nicht nur einen Berechnungs- sondern auch einen Signalfluss beschreiben. Aus den Operatoren werden Gatter und aus den Eingaben, Zwischenergebnissen und dem Ergebnis Signale. Eine Minimierung der Operationen im Ausdruck minimiert die Gatteranzahl der korrespondierenden Schaltung.

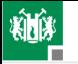

### Signalzuweisung

Einem Signal werden Wert-Zeit-Tupel zugewiesen:  $\langle$  Signalname $\rangle$   $\langle$  =  $\langle$  Ausdruck $\rangle$  [after  $\langle$  td $\rangle$ ]  $\{ \langle \langle \mathcal{A} \rangle | \langle \mathcal{A} \rangle | \langle \mathcal{A} \rangle | \langle \mathcal{A} \rangle | \rangle \}$  $Ausdruck$  – Ausdruck zur Werteberechnung;  $td$  – Ausdruck für die Berechnung der Verzögerungszeit. Beispiel:  $signal$  y  $std\_logic$ ; . . .  $\mathrm{y} \, \ll= \,$  '1' after  $1\,$  ns, '0' after  $2\,$  ns, '1' after  $3\,$  ns; Berechnete Signalverläufe können graphisch dargestellt werden: ghdl  $-$ r test\_sig $^5$  --wave=test\_sig.ghw gtkwave test\_sig.ghw [test\_sig.sav] Signals Wayes Time v

<sup>5</sup>Ausführbare Simulationsdatei mit der Signalzuweisung oben.
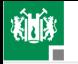

### Warteanweisungen und Weckbedingungen

Signalverläufe werden in der Regel nicht in einem Schritt zugewiesen, sondern berechnet. Der Simulator hat eine Systemvariable now für die simulierte Zeit, die beim Simulationsstart null ist und mit Warteanweisungen erhöht werden kann. Eine Warteanweisung legt den Prozess schlafen, bis die Weckbedingung erfüllt ist. Weckbedingungen:

- Änderung eines Signals aus der Weckliste wait on  $\langle$  Weckliste $\rangle$ :
- Verstreichen einer Verzögerungszeit wait for <Verzoegerungszeit>;
- Eintreten einer beliebig beschreibbaren Bedingung: wait until  $\langle Bedingung \rangle$ ;

Zuweisungen von Signaländerungen erfolgen zur Simulationszeit now  $+ t<sub>d</sub>$  (now – aktuelle Simulationszeit;  $t<sub>d</sub>$  – Verzögerungszeit).

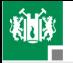

```
Programm mit Warteanweisungen
    signal n: natural;
    . . .
    begin
   process<sup>6</sup>
     function str(n:integer) return string is
      begin
       return "t=t" & time 'image(now) &
              "\cupn=" & integer 'image(n);
      end function ;
     begin
     Z1: n \le n+1 after 1 ns, n+2 after 2 ns;
                        \textbf{report}("A1: " \& \textbf{str}(n));wait on n; report ("A2: " & str(n));wait on n; report ("A3: " & str(n));wait for 0.5 ns; report ("A4: " & str(n));Z2: n \le n+2 after 1 ns, n+4 after 2 ns;
```
 $6$ Aus dem Beispielprogramm test\_wait.vhd.

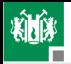

1. [Einführung VHDL](#page-3-0) 3. [Imperative Modelle](#page-21-0)

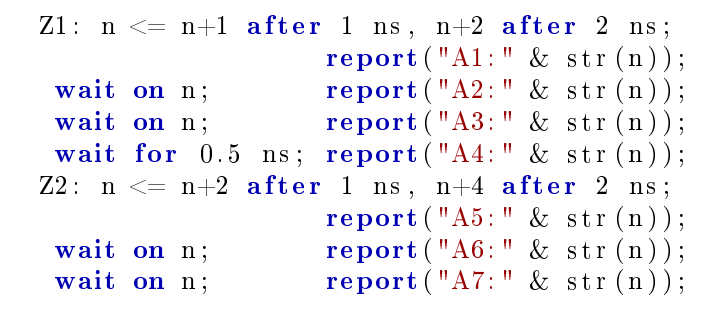

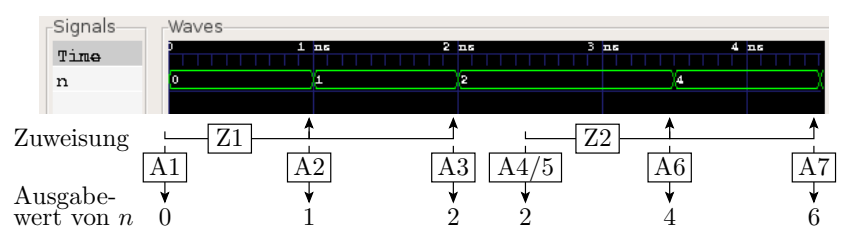

G. Kemnitz · Institut für Informatik, TU Clausthal (EDS F2) 3. Mai 2023 39/114

<span id="page-39-0"></span>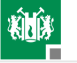

#### [Ereignisgesteuerte Simul.](#page-39-0)

G. Kemnitz · Institut für Informatik, TU Clausthal (EDS\_F2) 3. Mai 2023 40/114

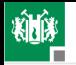

### Ereignisgesteuerte Simulation

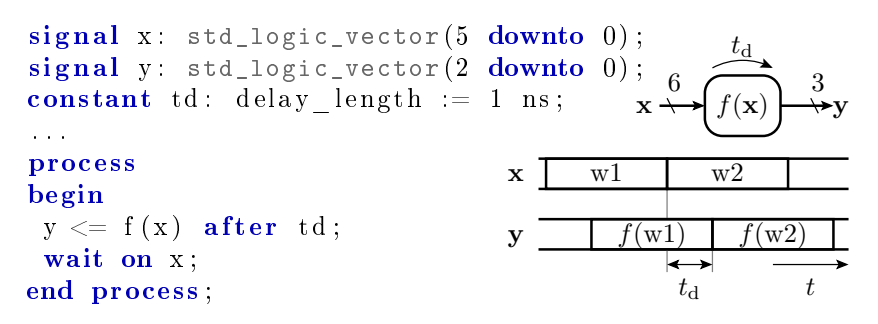

- Jede Teilschaltung überwacht ständig ihre Eingabesignale.
- Bei einer Änderung werden die Werte der Ausgabesignale neu berechnet und verzögert zugewiesen.
- Ausgabeänderungen lösen Neuberechnungen in den nachfolgenden Teilschaltungen aus.

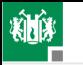

### Prozessmodell einer Teilschaltung

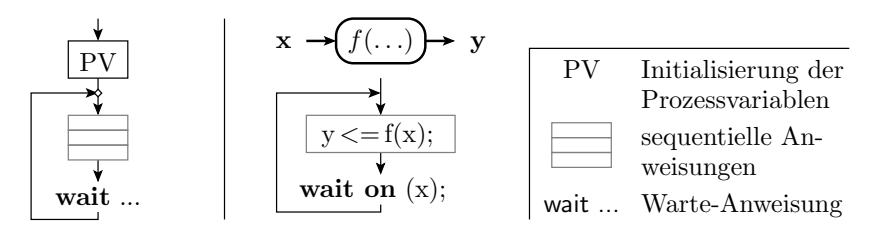

Endlosschleife:

- Berechnung der Ausgabewerte aus den Eingabewerten.
- Verzögerte Zuweisung an das Ausgabesignal.
- Warten auf eine Eingabeänderung.

1. [Einführung VHDL](#page-3-0) 4. [Ereignisgesteuerte Simul.](#page-39-0)

 $t_{\rm d} = 1$  ns

 $t_{\rm d} = 1$  ns

 $x_2$  $x_1$ 

 $\frac{d}{d}$   $\frac{d}{d}$  = 2 ns

 $\geq 1-y$ 

 $\frac{z_1}{z_2}$ 

#### 3-Gatter-Schaltung

ein Prozess je Gatter + Eingabeprozess

 $G<sub>2</sub>$ G3  $\sqrt{\frac{z_2}{\cdots}}$  $x_4$  $x_3$ entity SimModell is end entity; architecture Sim of SimModell is signal x1, x2, x3, x4, z1, z2, y: std\_logic := '0'; begin

```
- Simulation G1
G1: process
begin
 z1<=x1 and x2 after 1 ns; z2<=x3 and x4 after 1 ns;
 wait on x1, x2;
end process ;
                            - Simulation G2
                            G2: process
                            begin
                             wait on x3, x4;
                            end process ;
```
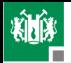

 $-$  Simulation  $G3$ G3: process begin  $y \le z1$  or z2 after 2 ns; wait on z1, z2; end process ;

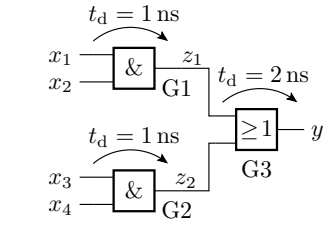

```
-\textit{E} ingabeprozess
Eingabe: process
 begin
  wait for 1 ns;
  x3 \leq 1';
  wait for 2 ns;
  x1 \leq y 1 ;
  x4 \leq 1 ':
```
. . .

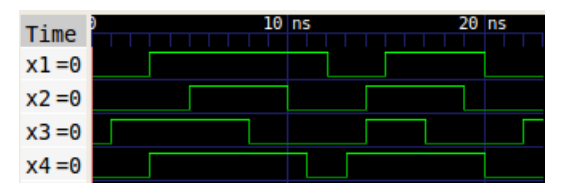

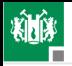

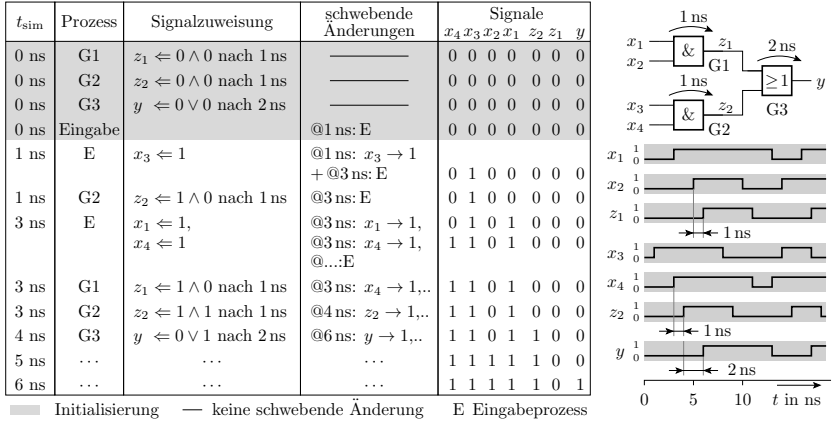

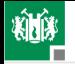

#### Beobachterprozess für die Signaländerungen

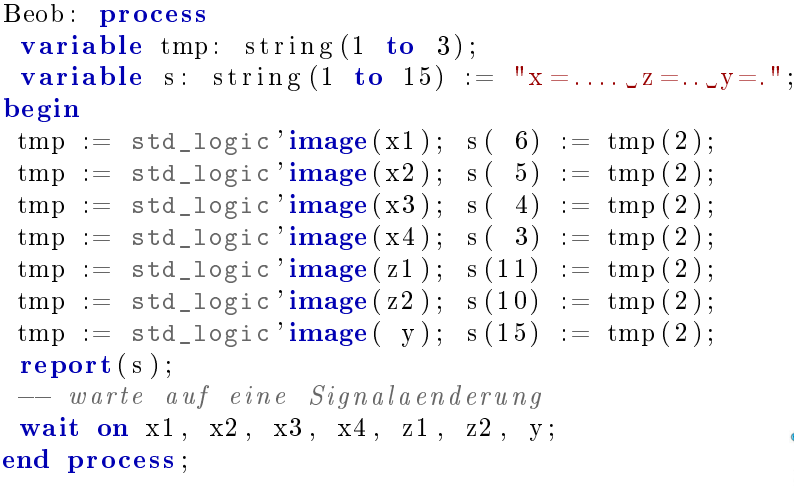

Was für einen Text gibt die Report-Anweisung aus?

G. Kemnitz · Institut für Informatik, TU Clausthal (EDS F2) 3. Mai 2023 46/114

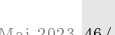

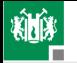

#### Simulationsergebnis

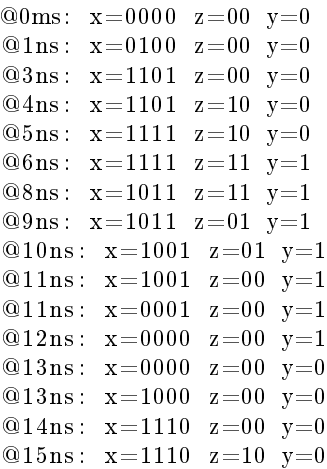

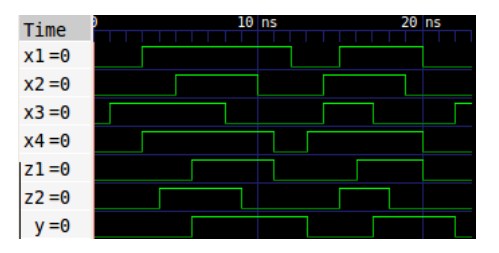

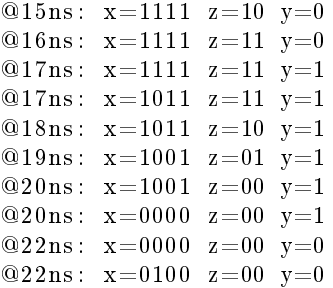

#### (Beispielprogramm sim\_3gb.vhd)

G. Kemnitz · Institut für Informatik, TU Clausthal (EDS F2) 3. Mai 2023 47/114

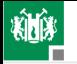

### Prozesse mit Weckliste

Prozesse zur Beschreibung der Funktion von Schaltungen haben praktisch immer nur eine einzige Warteanweisung auf Signaländerungen, und zwar am Ende der Anweisungsfolge:

```
G1: process
begin
 z1 \leq z1 and x2 after 1 ns;
 wait on x1, x2;
end process ;
```
Übersichtlicher ist ein Prozess mit Weckliste:

```
G1 PWList: process ( x1 , x2 )begin
 z1 \leq z1 and x2 after 1 ns;
end process ;
```
»Prozess mit Weckliste« vermeidet den Fehler »Warteanweisung vergessen«, bei dem sich die Simulation aufhängt. Warum?

G. Kemnitz · Institut für Informatik, TU Clausthal (EDS F2) 3. Mai 2023 48/114

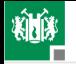

### Nebenläufige Signalzuweisungen

Prozesse für Verarbeitungsfunktionen werden bei jeder Änderung eines Eingabesignals geweckt (alle Eingabesignale in der Weckliste). Enthält ein solcher Prozess (z.B. die Beschreibung der Funktion eines Gatters) nur eine Signalzuweisung, darf der Prozessrahmen weggelassen werden. Die Beschreibung:

```
G1 PWList: process ( x1, x2 )begin
 z1 \le x1 and x2 after 1 ns;
end process ;
```
ist identisch mit der nebenläufigen Signalzuweisung:

```
z1 \leq z1 and x2 after 1 ns;
```
Diese verkürzte Schreibweise beugt dem Fehler »vergessenes Eingabesignal in der Weckliste« vor.

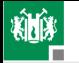

Beispielschaltung mit nebenläufigen Signalzuweisungen

s igna l x1 , x2 , x3 , x4 , z1 , z2 , y : std\_logic := ' 0 ' ; . . . G1: z1<=x1 and x2 a ft er 1 ns ; G2: z2<=x3 and x4 a ft er 1 ns ; G3: y<=z1 or z2 a ft er 2 ns ;

Eingabe: **process** begin wait for 1 ns;  $x3 \leq 1$ ; wait for 2 ns;  $x1 \leq x 1$ ;  $x4 \leq 2'1$ . . . wait ; end process ;

G. Kemnitz · Institut für Informatik, TU Clausthal (EDS F2) 3. Mai 2023 50/114

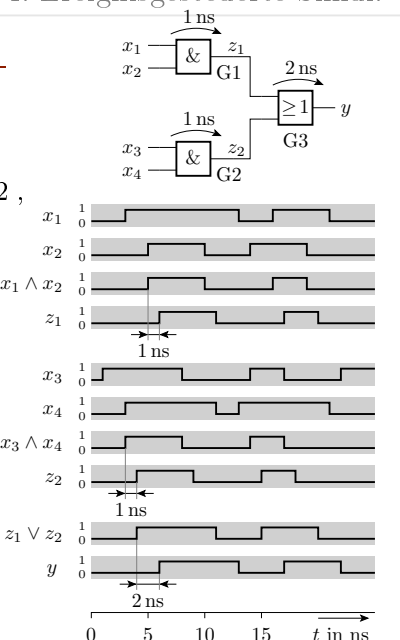

### Zusammenfassung

- Die zeitlichen Abläufe werden mit Signalzuweisungen und Warteanweisungen nachgebildet.
- Das Funktionsmodell einer kombinatorischen Schaltung ist ein Prozess, der die Ausgabewerte aus den aktuellen Eingabewerten berechnet, verzögert zuweist, sich bis zur nächsten Eingabeänderung schlafen legt und nach dem Aufwachen dieselbe Berechnungsfolge wiederholt.
- Bei einer genauen Simulation des Zeitverhaltens wird jede Teilschaltung durch einen eigenen Prozess simuliert. Zusätzlich benötigt die Simulation einen Prozess zur Bereitstellung der Eingabesignale.

<span id="page-51-0"></span>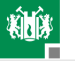

# [Strukturbeschreibung](#page-51-0)

G. Kemnitz · Institut für Informatik, TU Clausthal (EDS F2) 3. Mai 2023 52/114

## Strukturbeschreibung

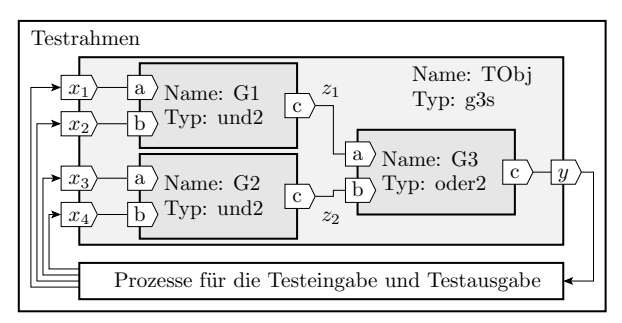

Digitale Systeme werden hierarchisch aus Teilschaltungen zusammengesetzt. Jede Teilschaltung hat eine Schnittstelle, die die Anschlusssignale definiert. Eine Strukturbeschreibung hat auch eine Schnittstelle, definiert interne Signale und beschreibt für jede Teilschaltung, mit welchen Signalen deren Anschlüsse verbunden sind. Das oberste Hierarchie-Element ist der Testrahmen.

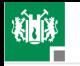

## Schnittstellenvereinbarung

entity  $\langle Entwurfseinheit \rangle$  is  $\lceil$  generic  $\lceil$   $\langle$  *Liste der Konfigurationsparameter*  $\rangle$  ;  $\lceil$  $\lceil$  port  $\left(\langle\text{Anschlussliste}\rangle\right)\rceil$ ; end entity;

Die Anschlussliste ist eine kommaseparierte Liste von Anschlussvereinbarungen der Form:

 $\langle$  Signalname> {  $,$   $\langle$  Signalname> }  $\langle$   $\langle$  Richtung>  $\langle$  Datentyp>  $| \cdot \text{=} \textit{-Standardwert} \text{>} |$ 

Mögliche Signalflussrichtungen sind

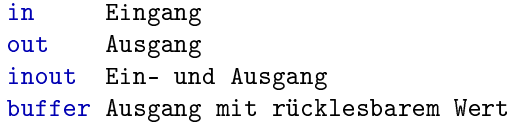

Der Standardwert ist der Anfangswert zum Simulationsbeginn<sup>7</sup>.

<sup>7</sup>Ohne Angabe der Standardwert des Datentyps.

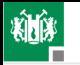

2. [Strukturbeschreibung](#page-51-0)

### Beschreibung eines UND-Gatters

```
-- S chnittstellenvereinbarung
entity und2 is
 generic (td: delay_length = 0 ns);
 port (a, b: in std_logic;c: out std logic);
end entity;
- B \, es \, ch \, re \, ib \, un \, qarchitecture mit td of und2 is
```
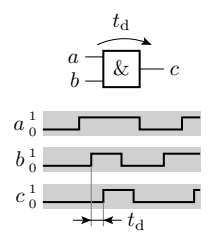

```
begin
  c \leq a and b after td;
end architecture;
```
Über generic können der Entwurfseinheit bei der Instanziierung Parameter zugeordnet werden, im Beispiel die Verzögerungszeit. Wird in den von unserem Entwurfssystem generierten Post-Place-and-Route-Simulationsmodellen genutzt.

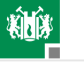

### Teilschaltungsinstanzen

Syntax für die Einbindung einer Entwurfseinheit als Teilschaltung:

 $\vert \langle \textit{Teilschaltungsname} \rangle \vert$  entity  $\vert \langle \textit{Bibliothek} \rangle \vert$  $\leq$ Entwurfseinheit $>$ [ $\leq$ Beschreibung $>$ ]  $\lceil$  generic map $\left(\langle Zu_0r$ dnungsliste Parameter $\rangle$ ) port  $map(ordnungsliste Anschluesse $>$ );$ 

Zuordnungslisten können in VHDL namens- oder positionsbasiert beschrieben werden:

- namensbasiert: kommaseparierte Liste aus Tupeln  $\langle$  Objekt zum  $z$ uordnen $\geq$   $\leq$   $z$ ugeordnetes Objekt $\geq$
- positionsbasiert: kommaseparierte Liste der zugeordneten Objekte.

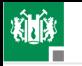

2. [Strukturbeschreibung](#page-51-0)

**Strukturbeschreibung** der 3-Gatterschaltung

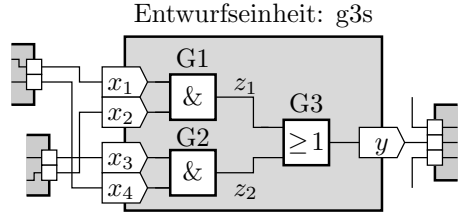

 $\overline{\phantom{C}}$   $\overline{\phantom{C}}$   $\overline{\$ entity g3s is port  $(x1, x2, x3, x4$ : in std\_logic; y: **out** std\_logic); end entity; architecture Struktur of g3s is  $\hspace{0.1em}$  Vereinbarung der internen Signale  $signal z1, z2: std\_logic;$ begin  $-$  Instanziierung und Verbindung der Gatter . . .

G. Kemnitz · Institut für Informatik, TU Clausthal (EDS F2) 3. Mai 2023 57/114

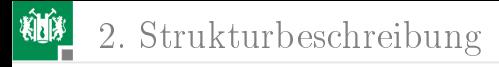

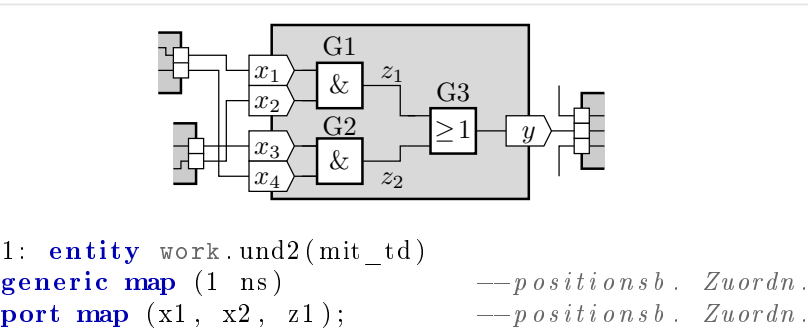

G1: entity work.und2(mit td) generic map (1 ns)<br>
generic map (1 ns)<br>
2: entity work.und2(mit\_td)<br>
generic map (1 ns) --positionsb. Zuordn.<br>
2: entity work.und2(mit\_td)<br>
generic map (td => 1 ns) ---namensb. Zuordnung 1: entity work.und2(mit\_td)<br>
generic map (1 ns) --positionsb. Zuordn.<br>
port map (x1, x2, z1); --positionsb. Zuordn.<br>
2: entity work.und2(mit\_td)<br>
generic map (td => 1 ns) --namensb. Zuordnung<br>
port map (a=>x3, b=>x4, c=>z

 $G2:$  entity work und 2 (mit td) generic map  $(1 \text{ ns})$   $- positions\ b$ . Zuordn.<br>
port map  $(x1, x2, z1);$   $- positions\ b$ . Zuordn.<br>
2: entity work.und2(mit\_td)<br>
generic map  $(td \Rightarrow 1 \text{ ns})$   $- namens\ b$ . Zuordnung<br>
port map  $(a=\times3, b=\times4, c=\times22);$  $--$ namensb. Zuordnung<br>
3: entit

G3: ent ity work . ode r 2 ( mit\_td ) port map  $(x1, x2, z1);$  --positionsb. Zuordn.<br>
2: entity work.und2(mit\_td)<br>
generic map  $(td \Rightarrow 1 \text{ ns})$  --namensb. Zuordnung<br>
port map  $(a\Rightarrow x3, b\Rightarrow x4, c\Rightarrow z2);$ -namensb. Zuordnung<br>
3: entity work.oder2(mit\_td)<br>
generic map  $(td \Rightarrow 2 \$ end architecture;

(Aus dem Beispiel g3s.vhd)

G. Kemnitz · Institut für Informatik, TU Clausthal (EDS F2) 3. Mai 2023 58/114

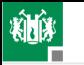

### Instanzbildung mit Platzhaltern

 $\mathsf{ISE}^8$  empfiehlt eine ältere Art der Instanziierung:

 $\vert \langle T \rangle \leq$  [  $\vert \langle T \rangle \leq$  [  $\vert \langle T \rangle$  component  $\vert \langle T \rangle$   $\vert \langle T \rangle$   $\lceil$  generic map $\left( \langle Zu \rangle \right)$  =  $\lceil$  generic map  $\lceil$ port  $map(ordnungsliste Anschluesse $>$ );$ 

Das erfordert eine zusätzliche Deklaration der Schnittstelle als Komponente (Package oder Deklarationsteil der Entwurfseinheit):

```
component \langle Entwurfseinheit \rangle is
  \lceil generic \lceil \langle Liste der Konfigurationsparameter \rangle ; \lceil\lceil port \left(\langle\text{Anschlussliste}\rangle\right)\rceil;
end [component] [ \leq Entwurfseinheit ) ;
```
Eine Komponentenbeschreibung entsteht durch Kopieren der Schnittstellenbeschreibung und Ersatz von entity durch component. Bläht Beschreibung auf. Kein erkennbarer Nutzen.

8 In der Übung genutztes Entwurfssystem.

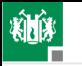

### Testrahmen

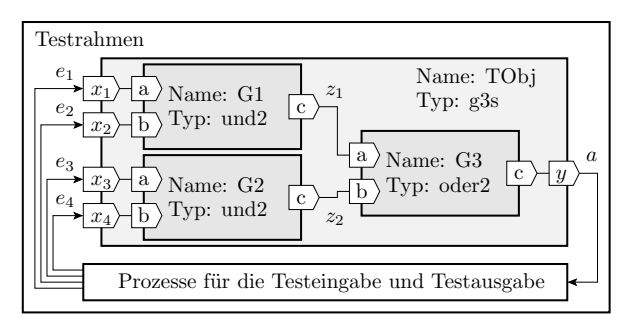

Das oberste Hierarchieelement einer Simulation ist der Testrahmen (Testbench). Er besteht im Wesentlichen aus einer Instanz des Testobjekts, Vereinbarungen der an das Testobjekt angeschlossenen Signale sowie Prozessen zur Bereitstellung der Testeingaben und Auswertung der Testausgaben.

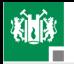

#### 2. [Strukturbeschreibung](#page-51-0)

```
entity test g3s is
end entity;
architecture a of test g3s is
 signal e1, e2, e3, e4, a: std_logic := '0';
begin
 TObj : entity work g3s(Struktur)port map (x1=>e1, x2=>e2, x3=>e3,x4 = >e4, y = >a);
Eingabe: process
  begin
   wait for 1 ns; e3 \leq 1;
   wait for 2 ns; e1 \leq 1'; e4 \leq 1';
   \mathbf{r} . .
  wait ;
 end process ;
```
Zur Simulation wird die Hierarchie aufgelöst und dasselbe 4-Prozess-Modell, das ab Folie 43 beschrieben wurde, erzeugt.

G. Kemnitz · Institut für Informatik, TU Clausthal (EDS\_F2) 3. Mai 2023 61/114

 $\frac{x_3}{x_3}$  $\frac{x_4}{x_4}$ 

 $e_4$ e3

 $e_2$ 

 $\overline{y}$ a

 $\frac{x_1}{x_1}$  $\frac{x_2}{x_1}$  Name: TObj

Typ: g3s

Testeinund Testausgabe

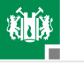

### Zusammenfassung

- Zur hierarchischen Strukturierung werden die Prozesse zu Entwurfseinheiten zusammengefasst, mit Schnittstellen versehen und in übergeordnete Entwurfseinheiten als Instanzen eingebunden.
- Die oberste Ebene in der Beschreibungshierarchie eines Simulationsmodells ist der Testrahmen, eine Entwurfseinheit ohne Anschlüsse.
- Bei der Schaltungsanalyse vor der Simulation wird die Hierarchie wieder in einzelne über Signale kommunizierende Prozesse – das eigentliche Simulationsmodell – aufgelöst.
- Beispielprogrammdateien:
	- und2 vhd: Verhaltensbeschreibung UND-Gatter
	- oder2.vhd: Verhaltensbeschreibung ODER-Gatter
	- g3s.vhd: Strukturbeschreibung der 3-Gatter-Schaltung
	- test\_g3s.vhd: Testrahmen für die 3-Gatter-Schaltung.

<span id="page-62-0"></span>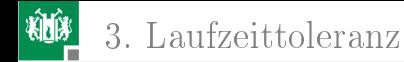

# [Laufzeittoleranz](#page-62-0)

G. Kemnitz · Institut für Informatik, TU Clausthal (EDS F2) 3. Mai 2023 63/114

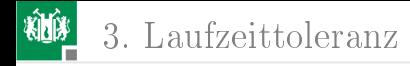

### Schwächen des bisherigen Modells

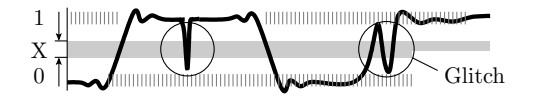

- Signalführende Größen ändern sich stetig und
- sind zwischen den Werteänderungen kurzzeitig ungültig.
- Verzögerungszeiten unterliegen Fertigungsstreuungen,
- Temperaturabhängigkeit, Alterung, Glitches, ...

#### Definition 1

Laufzeittoleranz: Eine digitale Schaltung ist laufzeittolerant, wenn ihre Funktion nicht von Zeitparametern abhängt, solange diese innerhalb ihrer zulässigen Toleranzbereiche liegen.

<span id="page-64-0"></span>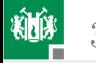

#### [Glitches](#page-64-0)

G. Kemnitz · Institut für Informatik, TU Clausthal (EDS F2) 3. Mai 2023 65/114

### Glitches und Wettläufe

Glitches sind kurze Pulse, die bei logischen Verknüpfungen von Signalen mit unterschiedlicher Verzögerung entstehen:

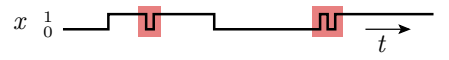

Eine Ursache sind Wettläufe. Das sind fast zeitgleiche Änderungen an mehreren Eingängen einer Teilschaltung. Auch wenn vor und nach der Änderung derselbe Wert ausgegeben wird, können im Änderungsmoment am Ausgang kurze Pulse auftreten.

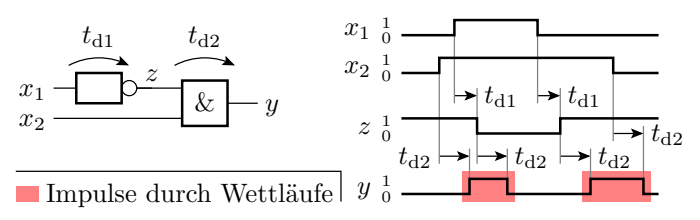

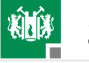

### Hazards

Hazards sind Glitches, die durch eine Signaländerung an nur einem Eingang entstehen. Ursache sind rekonvergente $9$  Signalflüsse mit unterschiedlichen Verzögerungszeiten.

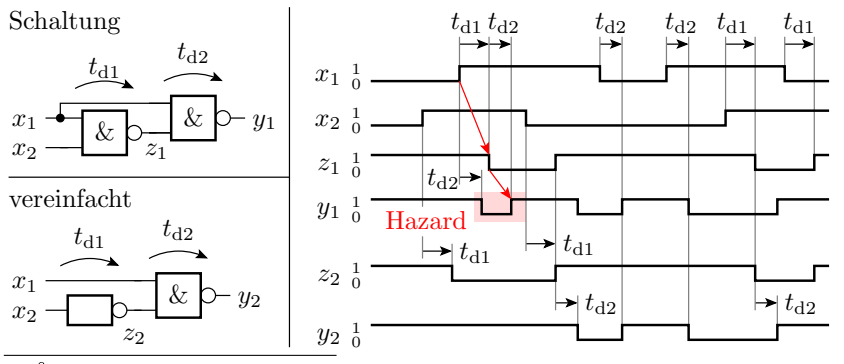

<sup>9</sup>Verzweigende Signalflüsse, die wieder zusammen treffen.

<span id="page-67-0"></span>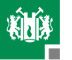

#### [Simulation von Zeittoleranzen](#page-67-0)

G. Kemnitz · Institut für Informatik, TU Clausthal (EDS F2) 3. Mai 2023 68/114

#### Simulation toleranzbehafteter Verzögerungszeiten

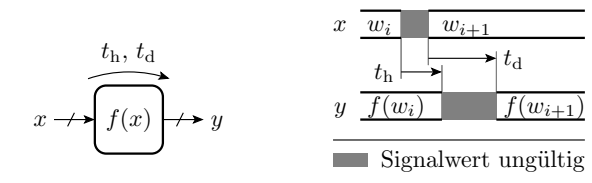

 $y \leq z$  after th,  $f(x)$  after td;

 $t_{\rm h}$  Haltezeit

 $t_{\rm d}$  Verzögerungszeit

 $f(x)$  logische Verarbeitungsfunktion

Weiter zu verarbeitende Signalwerte sind innerhalb ihrer Gültigkeitsfenster abzutasten.

#### Simulation eines Inverters

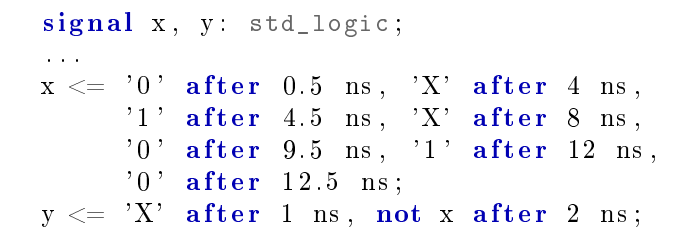

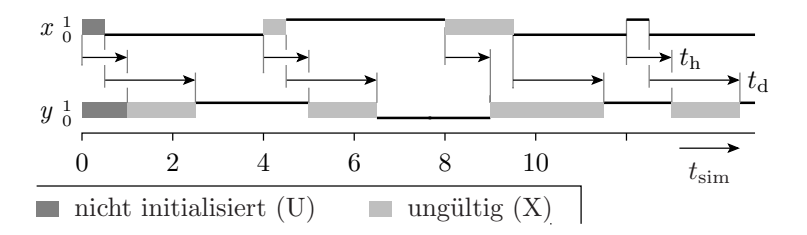

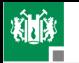

 $t_{\rm h}$ ,  $t_{\rm d1}$ 

 $x_1$ 

 $z_1$ 

#### Simulation einer Gatterschaltung

```
t_{\rm h}, t_{\rm d1}\sum_{\text{G1}}^{t_{\text{h}}, t_{\text{d2}}}G2
                                                      z_2 G3
                                                   &
                                             x_4x_3x_2\geq 1-ysignal x1, x2, x3, x4,z1, z2, y: std logic;
constant th: delay length =500 ps;
constant td1: delay length =1 ns;
constant td2: delay_length:=2 ns;
. . .
G1: z1 \leq \quad 'X' after th, x1 and x2 after td1;
G2: z2\ll z^2 is a set of x3 and x4 after td1;
G3: y \le y' after th, z1 or z2 after td2;
Eingabe: process begin
 wait for 1 ns; x3 \leq 1;
 wait for 2 ns; x1 \leq 1'; x4 \leq 1';
 wait for 1 ns; x2 \leq 1;
 wait for 3 ns; x3 \leq y 0; ...; wait;
end process ;
```
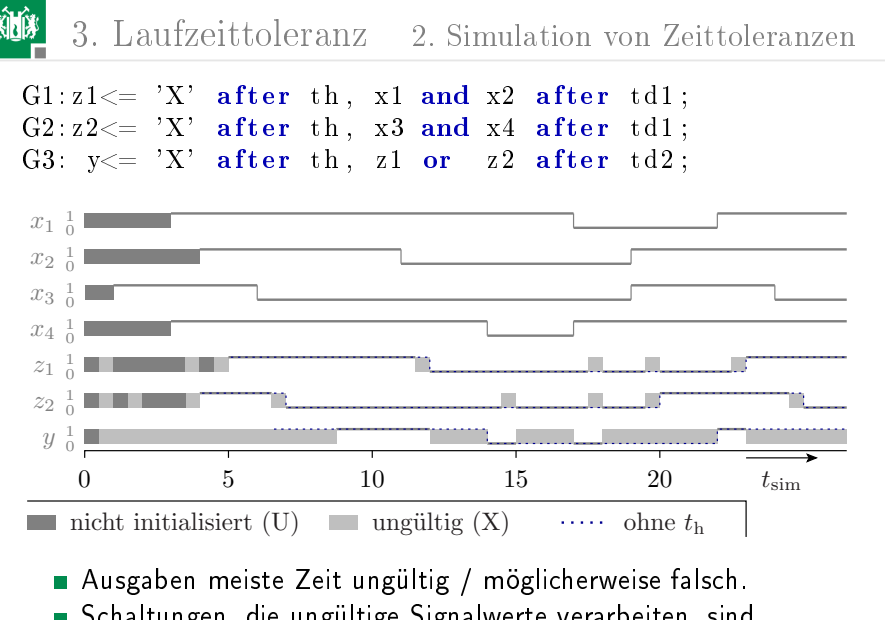

Schaltungen, die ungültige Signalwerte verarbeiten, sind unzuverlässig.

G. Kemnitz · Institut für Informatik, TU Clausthal (EDS F2) 3. Mai 2023 72/114
<span id="page-72-0"></span>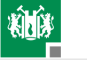

#### [Laufzeitanalyse](#page-72-0)

G. Kemnitz · Institut für Informatik, TU Clausthal (EDS F2) 3. Mai 2023 73/114

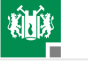

#### Laufzeitanalyse

Die Laufzeitanalyse berechnet die Halte- und Verzögerungszeit einer übergeordneten kombinatorischen Schaltung aus den Halte- und Verzögerungszeiten der Teilschaltungen durch Addition entlang aller Pfade und macht die Simulation von Zeittoleranzen oft überflüssig.

 $t_{d1} = 2$  ns

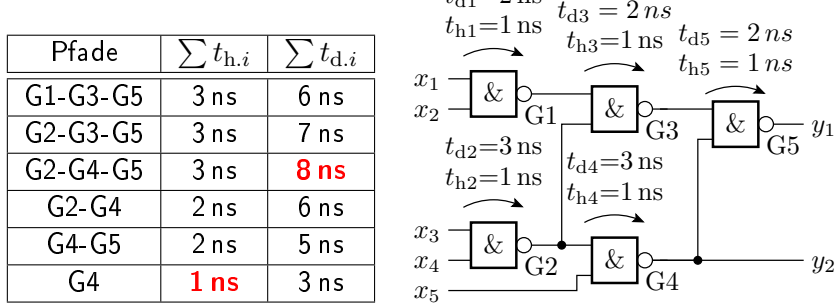

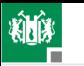

Die automatische Laufzeitanalyse im Rechner arbeitet mit Zeitgruppen. Eine Zeitgruppe ist eine Zusammenfassung von Signalen, z.B. aller Eingabesignale.

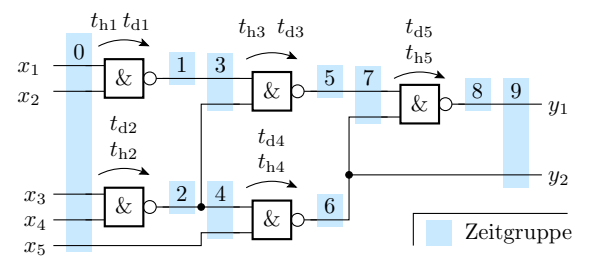

Halte- und Verzögerungszeiten zwischen Zeitgruppen:

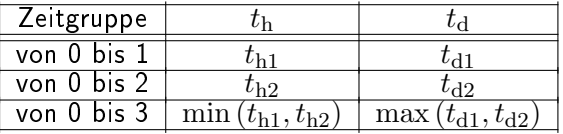

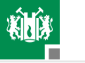

Zeitgruppenweise Berechnung der Halte- und Verzögerungszeiten durch fortgesetzte Additionen, Minimum- und Maximumbildung.

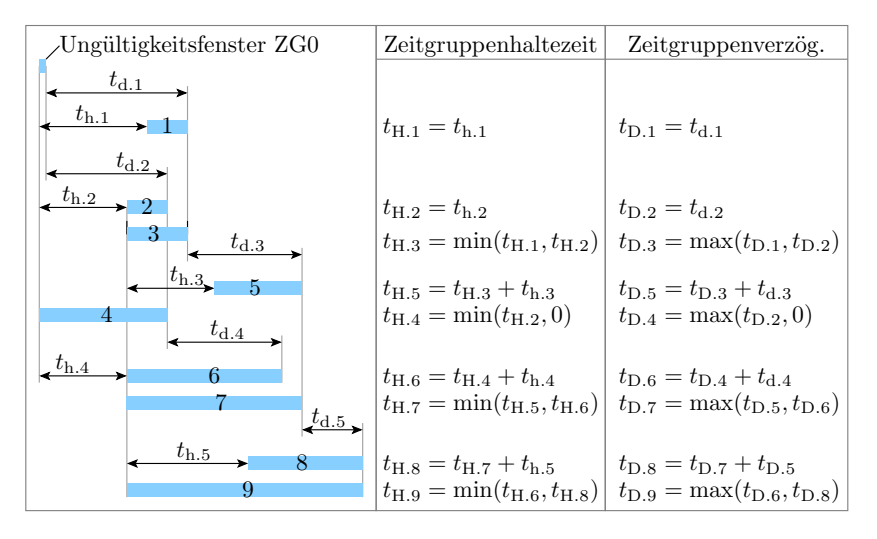

<span id="page-76-0"></span>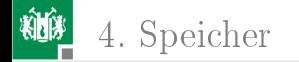

# [Speicher](#page-76-0)

G. Kemnitz · Institut für Informatik, TU Clausthal (EDS\_F2) 3. Mai 2023 77/114

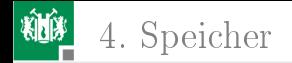

# Speicher

...

Die bisher behandelten Verarbeitungsfunktionen bilden aus Eingaben mit einer Verzögerung im Bereich von  $t<sub>h</sub>$  bis  $t<sub>d</sub>$  nach einer Funktion  $f(x)$  Ausgaben:

 $y \leq \leq \leq \text{unqueltig} > \text{after th}, \text{ f (x) after td};$ 

Rechner und andere digitale Schaltungen benötigen zusätzlich Speicher für die Abtastung und Aufbewahrung von Daten:

- Latches und Register für einzelne Bits oder Bitvektoren,
- adressierbare Blockspeicher zum wahlfreien Lesen und Schreiben groÿer Datenmengen,
- anders organisierte Blockspeicher (FIFO, Stapelspeicher, ...),

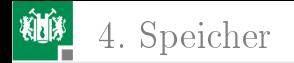

# Latches und Register

Latches übernehmen zustands- und Register taktflankengesteuert:

 $\frac{1}{2}$  Latch ohne Prozessrahmen und Zeitverhalten if  $E = '1'$  then  $y \leq x$ ; end if:  $R_{\textit{e}qister}$  ohne Prozessrahmen und Zeitverhalten if rising  $edge(T)$  then  $y \leq x$ ; end  $if$ 

 $(x, y - E$ in- und Ausgabesignal, Bitvektortyp; E, T - Übernahmeund Taktsignal, Bittyp; rising edge() - true, wenn steigende Flanke).

Übernahme- und Taktsignale müssen zeitgenau und glitch-frei sein.

<span id="page-79-0"></span>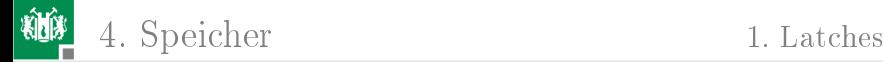

#### [Latches](#page-79-0)

G. Kemnitz · Institut für Informatik, TU Clausthal (EDS F2) 3. Mai 2023 80/114

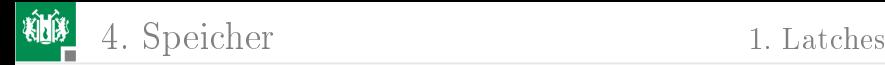

### Latchmodell mit Prozessrahmen

Das Ausgabesignal  $y$  ist sowohl nach jeder Änderung des Freigabe-(Enable-) Signals  $E$  als auch nach jeder Eingabeänderung neu zu berechnen. Weckliste mit beiden Signalen.  $n \sqrt{1 + n}$ 

```
signal x, y: \langle Bit \rangle oder Bitvektortyp
signal E: std\_logic;. . .
process(x, E)begin
 if E = '1' then
  y \leq x;
 end if;
end process ;
```
#### Zusätzlich Übernahmeverzögerung. Speicherung gültiger Werte, nur wenn ...

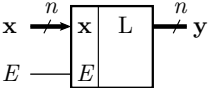

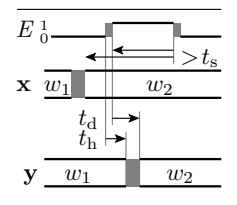

- $t_{\rm d}$  Verzögerungszeit<br>  $t_{\rm h}$  Haltezeit
	- **Haltezeit**
	- Vorhaltezeit
- E Freigabeeingang

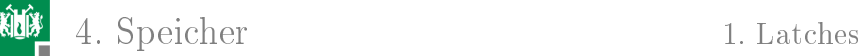

#### Ergänzung des Zeitverhaltens

- $\blacksquare$  Übernahme um  $t_{\rm h}$  und  $t_{\rm d}$  verzögert.
- Speicherung gültiger Werte nur, wenn bei Deaktivierung von  $E$  alle Eingabesignale für mindestens eine Vorhaltezeit  $t_s$  stabil anliegen.

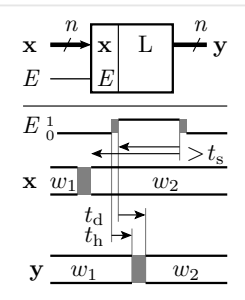

```
Vorhaltezeit
                                                     Verzögerungszeit
                                                      Haltezeit
  process(x, E)begin
    if rising edge (E) or (E='1' and x' event ) then
     y \leq z \leq unqueltiq > after th,
         x after td;
    elsif falling edge (E) and (E' last event \lt ts
          or x' last event \langle ts) then
     y \leq \leq \leq unqueltiq> ;
    end if:
  end process ;
G. Kemnitz · Institut für Informatik, TU Clausthal (EDS F2) 3. Mai 2023 82/114
```
4. [Speicher](#page-76-0) 1. [Latches](#page-79-0)

# Die Tücken einer Schaltung mit Latches

```
signal a, b, y: std_logic_vector (n-1 downto 0);
```

```
. . .
process(a, b)begin
 if a = b then
  y \leq a;
 end if;
end process ;
```
Laut Zielfunktion wird der Wert von  $a$  gespeichert, wenn er mit dem von  $b$  übereinstimmt. Das dargestellte Simulationsmodell ohne Zeitverhalten verhält sich auch so, aber mit Verzögerungszeiten andere Funktion (nicht laufzeittolerant).

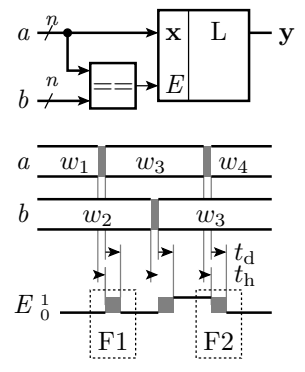

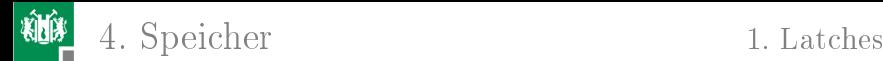

Fehlersituation F1: Bei einer Anderung von  $a$  ist dessen Wert ungültig. Dabei ist nicht für jede Änderung ausschließbar dass er kurzzeitig gleich dem von b ist und das Latch den Wert  $w_3$  oder den ungültigen Wert davor übernimmt.

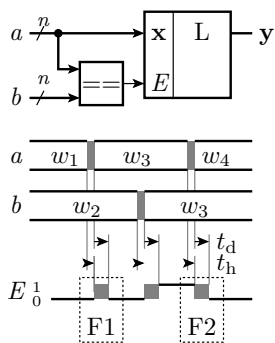

Fehlersituation F2: Das Freigabesignal  $E$  wird erst deaktiviert, wenn  $a$  wieder ungleich  $b$  ist. Da der Vergleich das Signal von  $E$  gegenüber der Änderung von b verzögert, wird der Wert  $w_4$  oder der ungültige Wert davor übernommen.

Nicht laufzeitrobust. Abweichungen zwischen Simulationsergebnis und tatsächlichem Verhalten schwer ausschlieÿbar. Experten beherrschen auch solche Entwürfe. Synthese versagt oft (siehe später F3).

<span id="page-84-0"></span>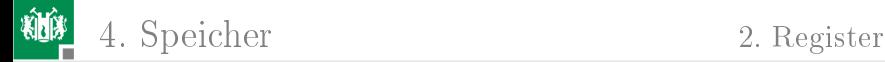

#### [Register](#page-84-0)

G. Kemnitz · Institut für Informatik, TU Clausthal (EDS F2) 3. Mai 2023 85/114

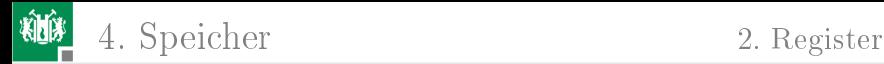

#### Register als Abtastelement

Verarbeitungsergebnisse müssen innerhalb ihrer Gültigkeitsfenster abgetastet werden. Robustester Umgang mit Zeittoleranzen: taktflankengesteuerte Registerabtastung.

```
t_{\circ}t_{\rm n}Abtastfenster Wert ungültig
                                      Vorhaltezeit
                                       Nachhaltezeit
                                                      t_{\rm dr} Verzögerungszeit
                                                      t<sub>hr</sub> Haltezeit
                                                  y
                                                  x
                                                              t_{\rm hr}t_{\rm dr}w_0 w
                                                                      w_2w_1 w_2signal x, y: std\_logic\_vector(n-1 downto 0);
signal T: std\_logic;
. . .
process (T)
begin
 - Beschreibung ohne Zeitverhalten
 if rising edge(T) then
  y \leq x;
 end if:
end process ;
```
 $t_{\rm n}$ 

 $t_{\rm s}$   $\leftrightarrow$ 

 $t_{\rm s}, t_{\rm n}$   $t_{\rm hr}, t_{\rm dr}$ 

 $n \hspace{0.1cm} n$ 

 $t_{\rm s}$   $\leftrightarrow$   $t_{\rm n}$ 

x y

T

T

4. [Speicher](#page-76-0) 2. [Register](#page-84-0)

#### Simulationsmodell mit Zeitverhalten

process (T) begin if rising  $ed \, ge \, (T)$  then  $y \leq z$  *sungueltiq*  $>$  **after** thr,  $x$  after tdr;  $\overline{\phantom{C}}$  K ontrolle A b t as t f enster wait for tn; if x' last  $e$ vent  $<$  ts+tn then  $y \leq \leq \leq$   $\leq$   $\leq$ end if: end if: end process ;  $t_{\circ}$  $t_{\rm n}$  $t_{\rm s}, t_{\rm n}$   $t_{\rm hr}, t_{\rm dr}$ Abtastfenster Wert ungültig Vorhaltezeit Nachhaltezeit  $t_{\rm dr}$  Verzögerungszeit  $t<sub>hr</sub>$  Haltezeit y T x  $t_{\rm hr}$  $t_{\rm dr}$  $t_{\rm s}$   $\leftrightarrow$   $t_{\rm n}$  $w_0$  |  $w_1$  $w_2$  $w_1$   $w_2$  $n_i$   $n_i$ T x y  $t_{\rm s}$   $\leftrightarrow$   $t_{\rm n}$ 

Halte- und Verzögerungszeit beziehen sich auf die Taktflanke. Signalwechsel und ungültige Werte im Abtastfenster invalidieren den gespeicherten Wert.

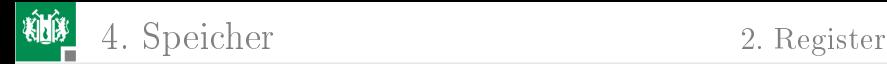

#### Master-Slave-Prinzip

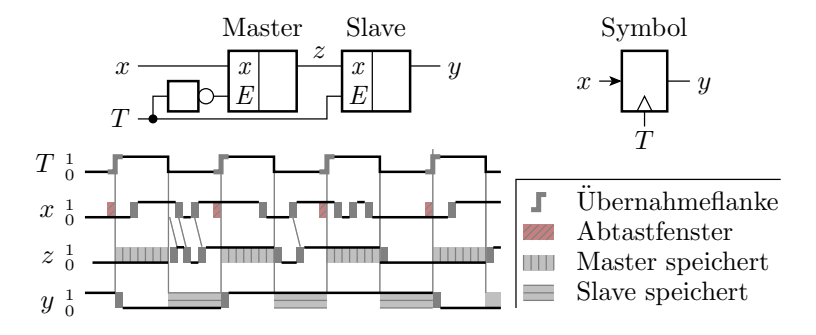

Vor der aktiven Taktflanke übernimmt der Master und der Slave speichert. Nach der aktiven Taktflanke gibt der Master die gespeicherten Daten an den Slave weiter. Die Eingabedaten brauchen eine Vorhaltezeit ( $t_{\rm s} > 0$ ), aber keine Nachhaltezeit ( $t_{\rm n} = 0$ ).

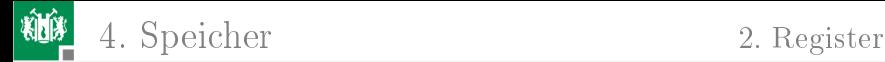

#### Gepulstes Latch als Register

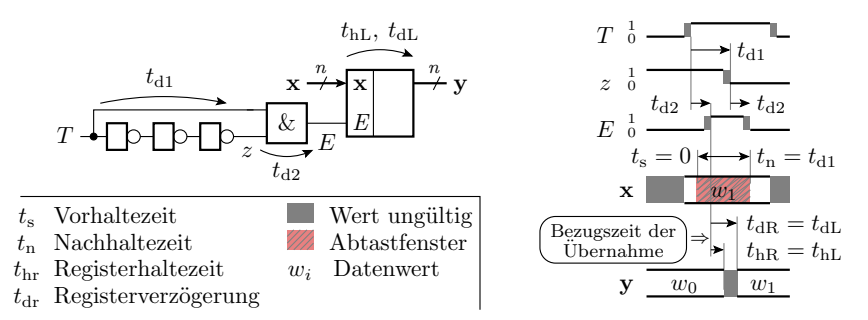

Erzeugung eines kurzen Freigabeimpulses für ein Latch an der aktiven Taktflanke. Halbe Latch-Anzahl gegenüber Master-Slave-Lösung. Empfindlicher gegenüber Laufzeitungenauigkeiten, d.h. schwerer zu entwerfen. Eingabedaten brauchen keine Vorhaltezeit ( $t_s = 0$ ), dafür eine Nachhaltezeit  $(t_n > 0)$ .

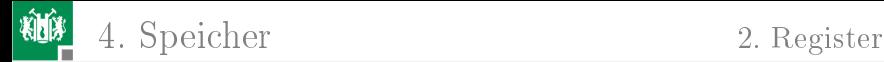

#### Register mit Freigabe- und Initialisierungseingang

```
signal x, y: std\_logic\_vector (n-1 downto 0);signal E, I, T: std logic;. . .
process (I, T):
begin
 if I = '1' then
  y \leq \leq \leq Anfangswert >;
 e lsif E = '1' and rising edge (T) then
  y \leq x;
 end if:
end process ;
                                                     0
                                                     1
                                                                  I
                                                                  x
                                                                  E
                                                                  I
                                                                  x
                                                                  E
                                                  I
                                                 E
                                                 x
                                                          x
                                                          E
                                                 T
                                                         Master Slave
                                                                        y
                                                                        y
                                                              x
                                                              E
                                                               I
                                                              T
                                                                 Symbol
     \overline{\mathsf{Initial}}isierung: Zustandsgesteuertes (Rück-) Setzen des Slaves^{10}.
  Freigabe: Taktflankengesteuerte Übernahme des Ist- oder des
     Eingabewerts.
```
 $^{10}$ Nur laufzeitrobust, wenn Änderungen von  $I$  am Takt ausgerichtet sind.

<span id="page-90-0"></span>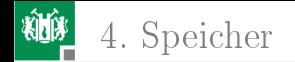

#### 4. [Speicher](#page-76-0) 3. [Verarbeitung und Abtastung](#page-90-0)

#### [Verarbeitung und Abtastung](#page-90-0)

G. Kemnitz · Institut für Informatik, TU Clausthal (EDS F2) 3. Mai 2023 91/114

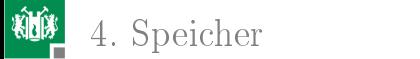

#### Abtastung nach der Verarbeitung

Bei der Abtastung von Verarbeitungsergebnissen ist der Abtastwert auch nur bei jeder aktiven Taktflanke neu zu berechnen. Halte- und Verzögerungszeit sind die des Registers. Das notwendige Gültigkeitsfenster der Eingabe verschiebt sich um die Halte- und Verzögerungszeit der Verarbeitungsfunktion nach vorn.

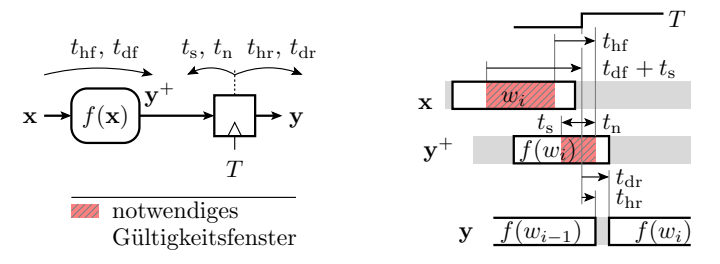

 $(t_{\rm hf},\ t_{\rm df}$  – Halte- und Verzögerungszeit Verarbeitung;  $t_{\rm s},\ t_{\rm n},\ t_{\rm hr},\ t_{\rm dr}$ Vorhalte-, Nachhalte-, Halte- und Verzögerungszeit Register.)

G. Kemnitz · Institut für Informatik, TU Clausthal (EDS F2) 3. Mai 2023 92/114

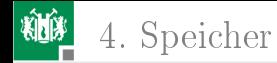

#### VHDL-Modell für  $t_{\text{hf}} < t_{\text{n}}$

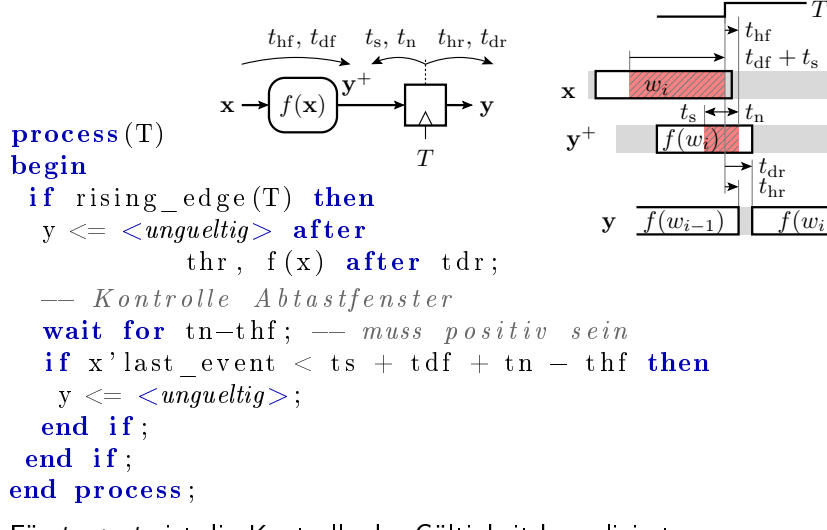

#### Für  $t_{\rm hf} > t_{\rm n}$  ist die Kontrolle der Gültigkeit komplizierter.

G. Kemnitz · Institut für Informatik, TU Clausthal (EDS\_F2) 3. Mai 2023 93/114

# Verarbeitung abgetasteter Signale

Neuberechnung auch nur bei jeder aktiven Taktflanke. Vor- und Nachhaltezeit sind die des Registers. Die Halte- und Verzögerungszeit verlängern sich um die der Verarbeitungsfunktion. Alle Zeitfenster über Laufzeitanalyse (ohne Simulation) bestimmbar.

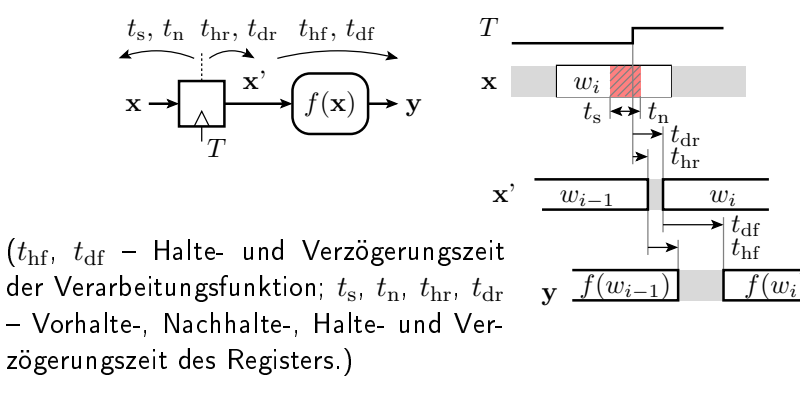

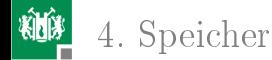

4. [Speicher](#page-76-0) 3. [Verarbeitung und Abtastung](#page-90-0)

 $t_{\rm hf}$ 

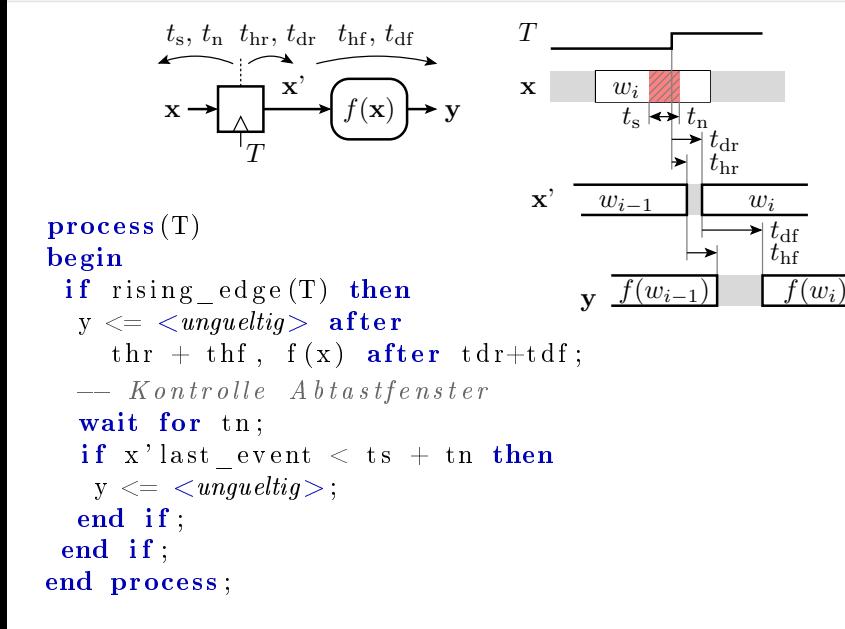

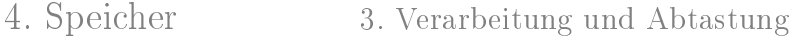

# Aufgabe: Bestimmung der Gültigkeitsfenster

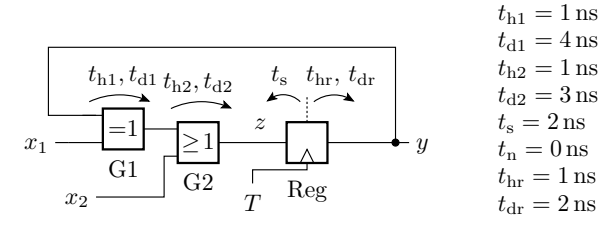

- In welchem Zeitfenster vor der aktiven Taktflanke müssen die Signale  $x_1, x_2, z$  und  $y$  gültig sein?
- 2 In welchem Zeitfenster nach der aktiven Taktflanke ist  $y$  gültig?
- <sup>3</sup> Wie groß muss der Zeitabstand zwischen zwei aktiven Taktflanken mindestens sein?

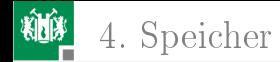

#### Zur Kontrolle

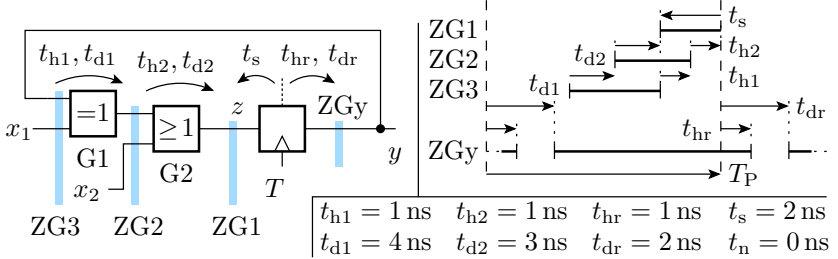

Notwendige Gültigkeit vor der aktiven Taktflanke: ZG1:  $t_s = 2 \text{ ns}$  bis 0 ZG2:  $t_s + t_{d2} = 5$  ns bis  $t_{h2} = 1$  ns ZG3:  $t_s + t_{d2} + t_{d1} = 9$  ns bis  $t_{h2} + t_{h1} = 2$  ns **2** Gültigkeit y: ab  $t_{\text{hd}} = 2$  ns nach bis  $t_{\text{hr}} = 1$  ns nach nächster TF. Mindestzeitabstand zwischen zwei aktiven Taktflanken:  $T_P > t_{d1} + t_{d2} + t_s + t_{dr} = 11$  ns

G. Kemnitz · Institut für Informatik, TU Clausthal (EDS\_F2) 3. Mai 2023 97/114

<span id="page-97-0"></span>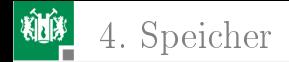

#### [Register-Transfer-Funktionen](#page-97-0)

G. Kemnitz · Institut für Informatik, TU Clausthal (EDS F2) 3. Mai 2023 98/114

#### Register-Transfer-Funktion

Die Register einer Schaltung haben in der Regel denselben Takt. Verarbeitungsfunktionen sind von Registern eingerahmt. Die Verarbeitung beginnt mit der aktiven Taktflanke und endet mit der nächsten aktiven Taktflanke

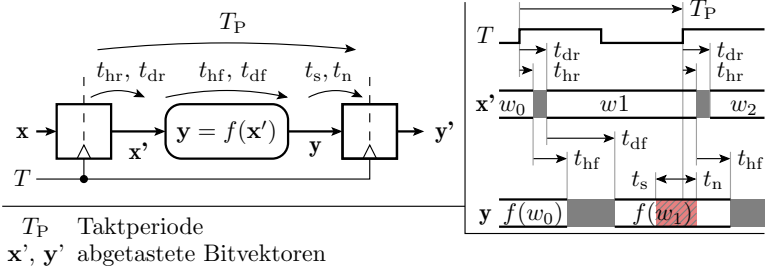

Die Werte von  $y$  sind im weißen Zeitfenster gültig und müssen zur korrekten Übernahme im gestreiften Abtastfenster gültig sein.

Die Summe aus den Verzögerungszeiten des Registers und der Verarbeitungsfunktion darf nicht größer als die Taktperiode sein:

$$
T_{\rm P} \geq T_{\rm P.min} = t_{\rm dr} + t_{\rm df} + t_{\rm s}
$$

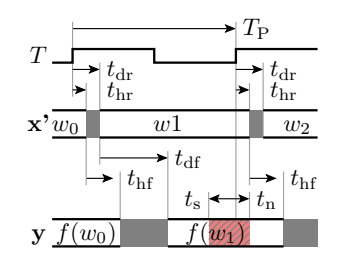

Die Nachhaltezeit des Registers darf nicht größer als die Summe der Haltezeiten sein:

$$
t_{\rm n} \leq t_{\rm n.max} = t_{\rm hr} + t_{\rm hf}
$$

Beide Kontrollen hängen nicht von den zu verarbeitenden Daten und Signalverläufen ab und können über eine Laufzeitanalyse auch ohne Simulation mit Zeitverhalten durchgeführt werden.

RT-Funktionen werden in der Regel ohne Berücksichtigung von Halte-, Verzögerungs- und Vorhaltezeiten simuliert und funktionieren für  $T_{\rm P} > T_{\rm P,min}$  zuverlässig.

#### Aufgabe: Bestimmung der maximalen Taktfrequenz

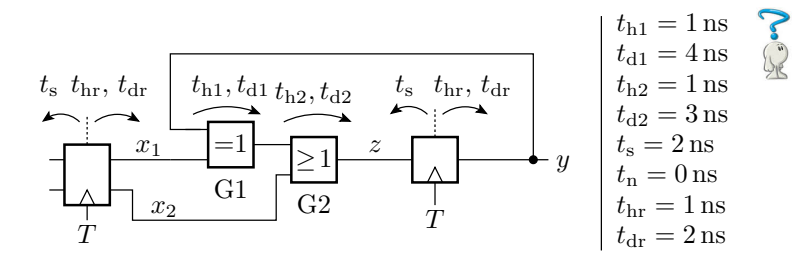

- $\blacksquare$  Wie groß muss der Zeitabstand  $T_\mathrm{p}$  zwischen zwei aktiven Taktflanken mindestens sein?
- $\overline{\textbf{2}}$  Wie groß darf die Taktfrequenz  $f_{\rm T} = T_{\rm P}^{-1}$  maximal sein?

G. Kemnitz · Institut für Informatik, TU Clausthal (EDS F2) 3. Mai 2023 101/11

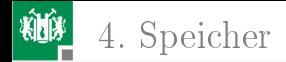

### Zur Kontrolle

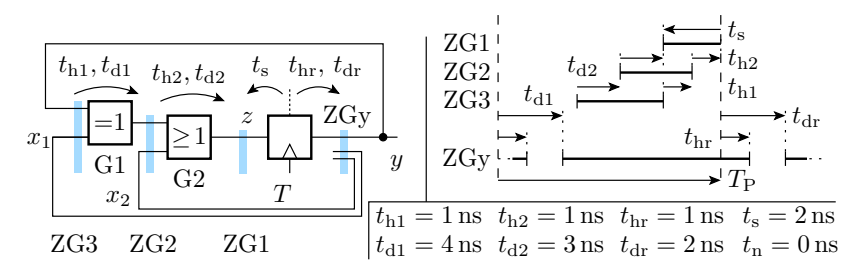

1 Die Gültigkeitsfenster der Zeitgruppen ZG1 bis ZG3 müsen innerhalb der Gültigkeitsfenster von ZGy liegen:

$$
T_{\rm p} \ge t_{\rm d1} + t_{\rm d2} + t_{\rm s} + t_{\rm dr} = 11 \,\text{ns}
$$

2 Maximale Taktfrequenz ist der Kehrwert minimale Taktperiode:

$$
f_{\rm T} = T_{\rm P}^{-1} \le \frac{1}{11 \,\mathrm{ns}} \approx 91 \,\mathrm{MHz}
$$

#### 4. [Speicher](#page-76-0) 4. [Register-Transfer-Funktionen](#page-97-0)

#### **Taktversatz**

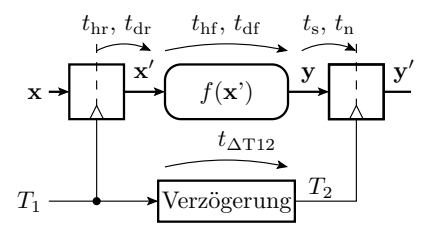

Ubernahmeflanke Eingaberegister ¨  $\bigcirc$ 

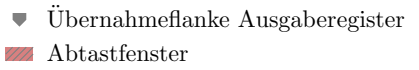

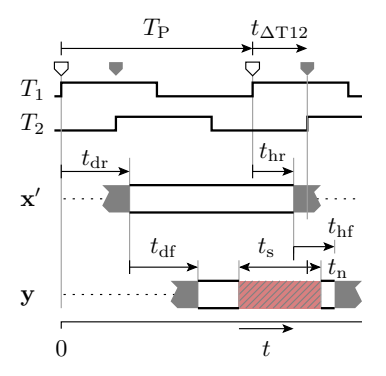

Die Taktflanken zwischen Eingangs- und Ausgangsregister können um einen Zeit  $t_{\Delta T12}$  versetzt sein, absichtlich zur Erhöhung der max. Taktfrequenz oder unbeabsichtigt durch unterschiedliche Verzögerungen von der gemeinsamen Taktquelle.

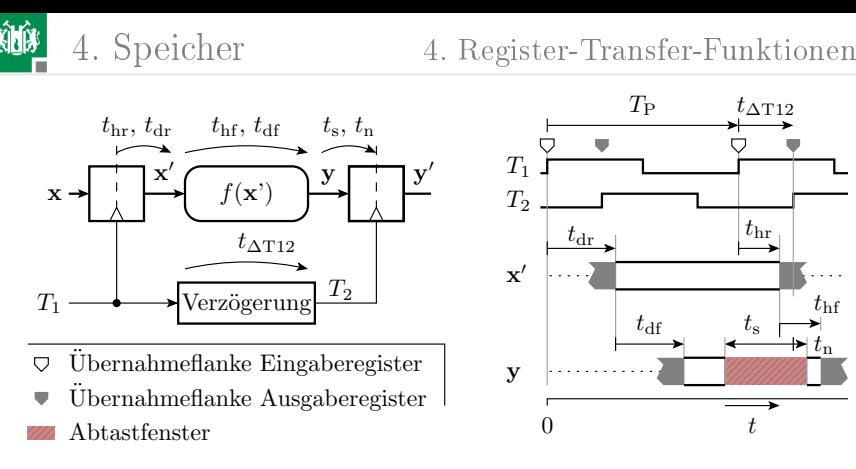

Die Bedingung für eine korrekte Datenübernahme mit Taktversatz lauten:

$$
\blacksquare t_{dr} + t_{df} + t_s \leq T_P + t_{\Delta T12}
$$

$$
\bullet \quad t_{\rm hr} + t_{\rm hf} \ge t_{\rm n} + t_{\Delta T12}
$$

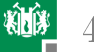

- $t_{dr} + t_{df} + t_s \leq T_P + t_{\Delta T12}$
- $t_{\text{hr}} + t_{\text{hf}} > t_{\text{n}} + t_{\text{AT12}}$

Aus diesen Bedingungen ergibt sich für den maximal zulässigen Taktversatz:

 $t_{\Delta T12} \leq t_{\rm hr} + t_{\rm hf} - t_{\rm m}$ 

Mit dem maximal zulässigen Taktversatz beträgt die maximale Taktfrequenz:

$$
f_{\mathrm{T}} \leq \frac{1}{t_{\mathrm{dr}} + t_{\mathrm{df}} + t_{\mathrm{s}} + t_{\mathrm{n}} - (t_{\mathrm{hr}} + t_{\mathrm{hf}})}
$$

Die maximal mögliche Anzahl von Berechnungsschritten pro Zeit hängt nicht von der Verzögerung, sondern von der Differenz aus Verzögerungs- und Haltezeit ab. Man kann sogar Rechenwerke bauen, die gleichzeitig mehr als eine Berechnung durchführen, eine sog. Wellen-Pipeline.

<span id="page-105-0"></span>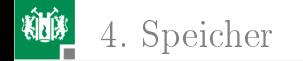

#### 4. [Speicher](#page-76-0) 5. [Adressierbare Speicher](#page-105-0)

#### [Adressierbare Speicher](#page-105-0)

G. Kemnitz · Institut für Informatik, TU Clausthal (EDS F2) 3. Mai 2023 106/11

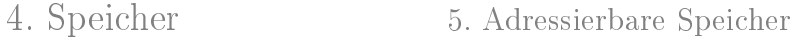

## Adressierbare Speicher

Speicherung größerer Datenmengen.

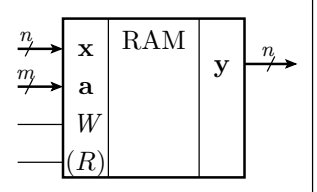

- zu schreibende Daten
- y gelesene Daten
- a Adresse
- Schreibsignal W
- R Lesesignal (nicht erforderlich)
- n Datenbreite
- **Adressbreite**
- Speichern: Daten und Adresse anlegen, Schreiben aktivieren.
- Lesen: Adresse anlegen (Lesen aktivieren) und Daten übernehmen.

Beim Schreiben sind ähnlich wie bei Latches Vor- und Nachhaltezeiten zu berücksichtigen. Beim Lesen hat der Speicher wie eine Verarbeitungsfunktion eine Halte- und eine Verzögerungszeit.

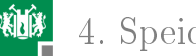

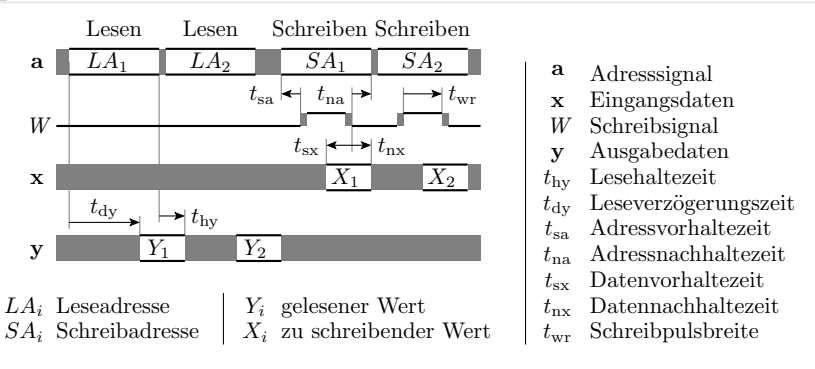

- Beim Schreiben muss die Adresse, während der Schreibpuls aktiv ist, stabil anliegen.
- Die Daten müssen wie bei einem Latch im Zeitfenster um die Deaktivierung des Schreibpulses gültig sein.
- Vor- und Nachhaltezeiten sowie Verzögerungen sind schaltungsbedingt um Zehnerpotenzen länger als bei Gattern und Registern (siehe später Foliensatz F5).
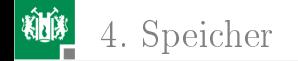

#### 5. Adressierbare Speicher

Lesen

Schreiben Schreiben

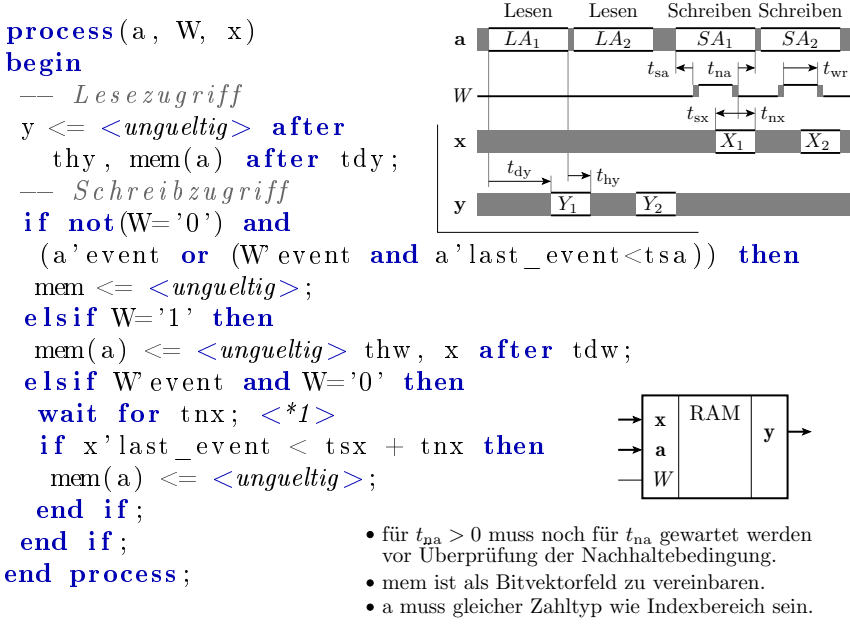

G. Kemnitz · Institut für Informatik, TU Clausthal (EDS F2)

# Synchrone Speicherschnittstellen

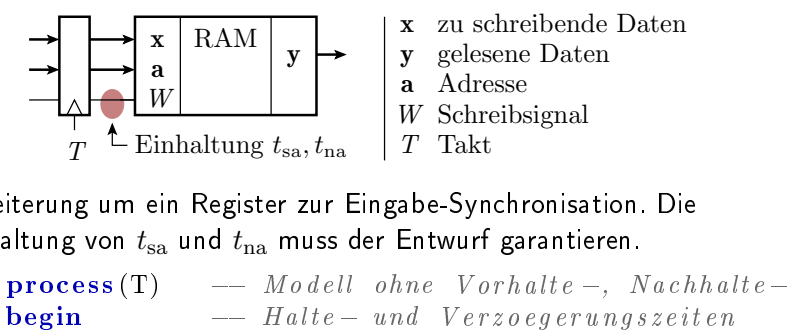

Erweiterung um ein Register zur Eingabe-Synchronisation. Die Einhaltung von  $t_{sa}$  und  $t_{na}$  muss der Entwurf garantieren.

```
if rising ed \, ge \, (T) then
if W= '1' then mem(a) \leq x;
e l s e y \langle = \text{mem}(a) \rangle;
end if:end if:end process ;
                                                    a \overline{\phantom{a}} SA_1t_{\rm na}T
                                                   W
                                                         t_{\rm sa}
```
G. Kemnitz · Institut für Informatik, TU Clausthal (EDS\_F2) 3. Mai 2023 110/114

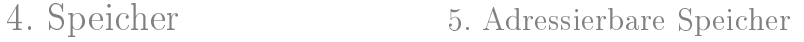

# Modell eines asynchronen RAM-Schaltkreises

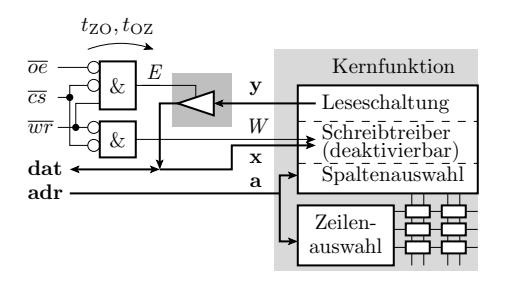

Schaltkreisanschlüsse:

- Ausgabefreigabesignal  $\overline{oe}$
- $\overline{cs}$  Schaltkreisauswahlsignal
- Schreibsignal  $\overline{wr}$
- adr Adresssignal
- dat bidirektionales Datensignal

 $t_{\text{OZ}}$  Deaktivierungsverzögerung Verz¨ogerung des Ausgabetreibers:  $t_{\text{ZO}}$  Aktivierungsverzögerung

(im Beispiel unten  $2 \times 4$  ns)

Erweiterung um Schnittstellenschaltung mit den Anschlüssen:

- $\overline{c\overline{s}}$  Chip Select, in, Bittyp, low-aktiv,
- $\overline{wr}$  Write, in, Bittyp, low-aktiv,
- $\overline{oe}$ : Output Enable, in, Bittyp, low-aktiv,
- adr: Adresse, in, natural oder Bitvektortyp
- dat: Ein- und Ausgabedaten, inout, Bitvektortyp.
- Bei  $E = '1'$  wird y auf dat ausgegenen. Sonst ist dat Eingang.

G. Kemnitz · Institut für Informatik, TU Clausthal (EDS\_F2) 3. Mai 2023 111/114

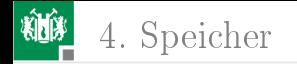

#### 4. [Speicher](#page-76-0) 5. [Adressierbare Speicher](#page-105-0)

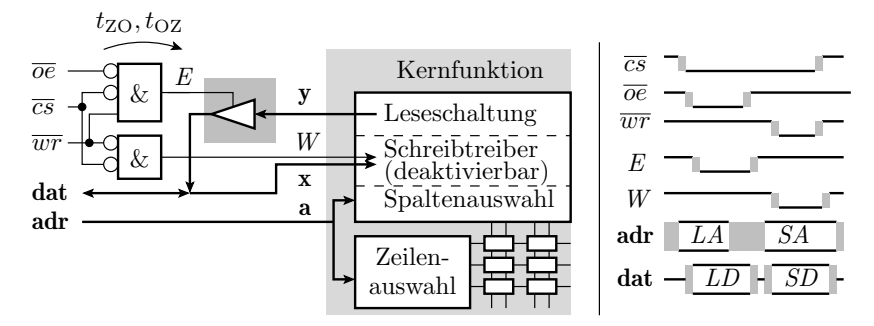

Betriebsarten der Schnittstelle:

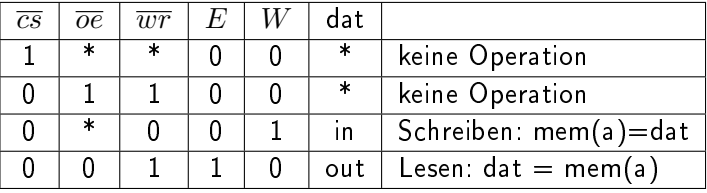

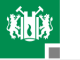

signal adr: unsigned  $(17$  downto 0); signal dat, y: std\_logic\_vector  $(15$  downto 0);  $signal$  n oe, n cs, n wr, W, E: std\_logic;

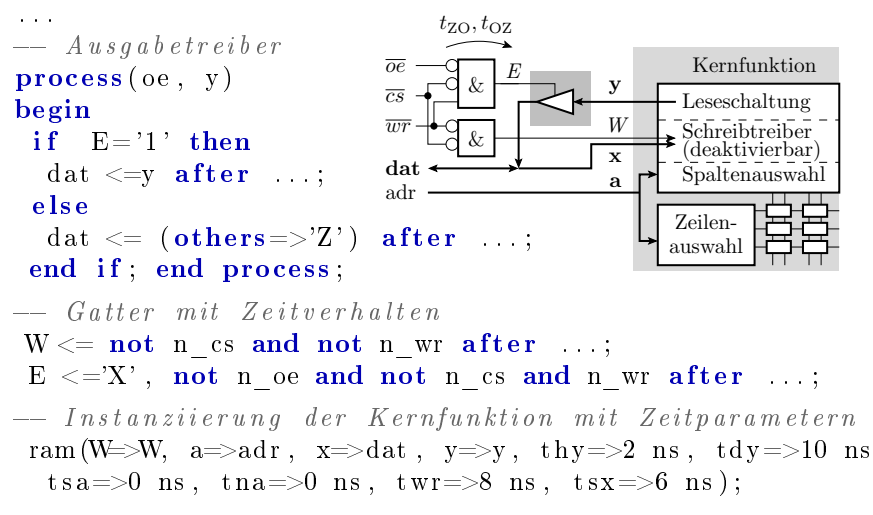

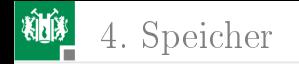

### RAM-Controller

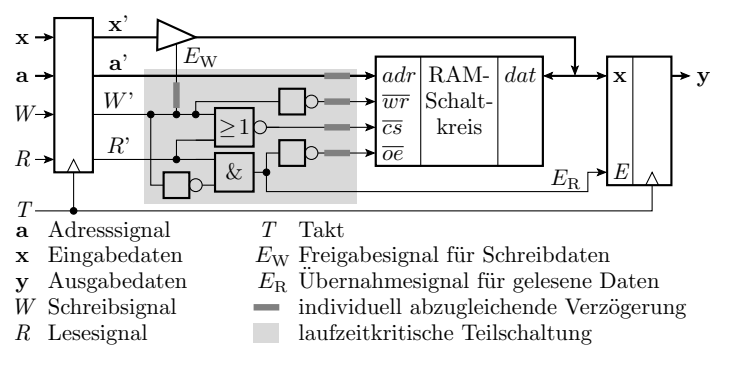

Für die Nutzung eines SRAMs ist eine Schnittstellenschaltung mit den Registern und dem grau unterlegten laufzeitkritischen Teil zu entwickeln $^{11}$ .

 $^{11}$ Die Laufzeiten müssen auf wenige Nanosekunden genau stimmen. In ISE Erzeugung mit dem MIG (Memory Interface Generator), der für die zeitkritischen Schaltungsteile die Verdrahtung mit generiert.

G. Kemnitz · Institut für Informatik, TU Clausthal (EDS\_F2) 3. Mai 2023 114/114